# **REGLA DE CALCULO UNIVERSAL Mathema** *CASTELL* **2/84**

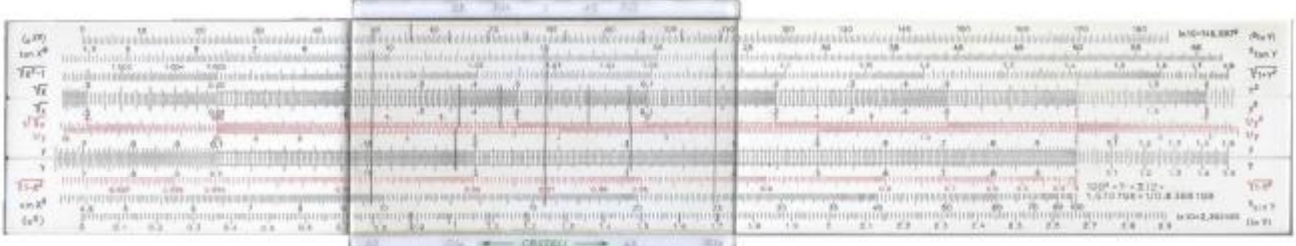

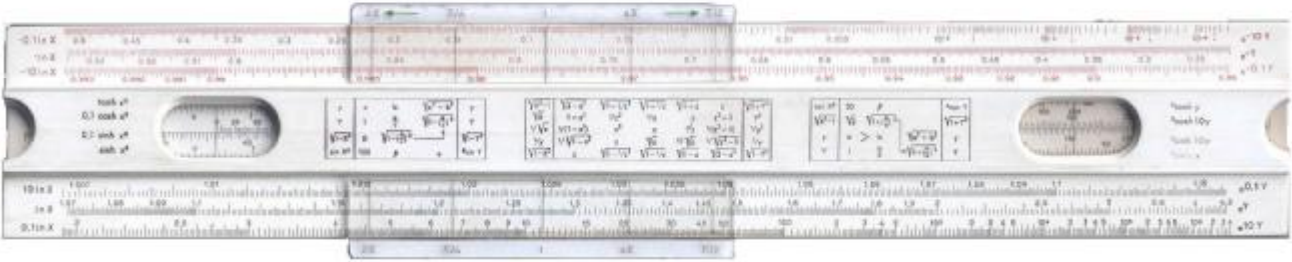

# **Modelo 2/84N**

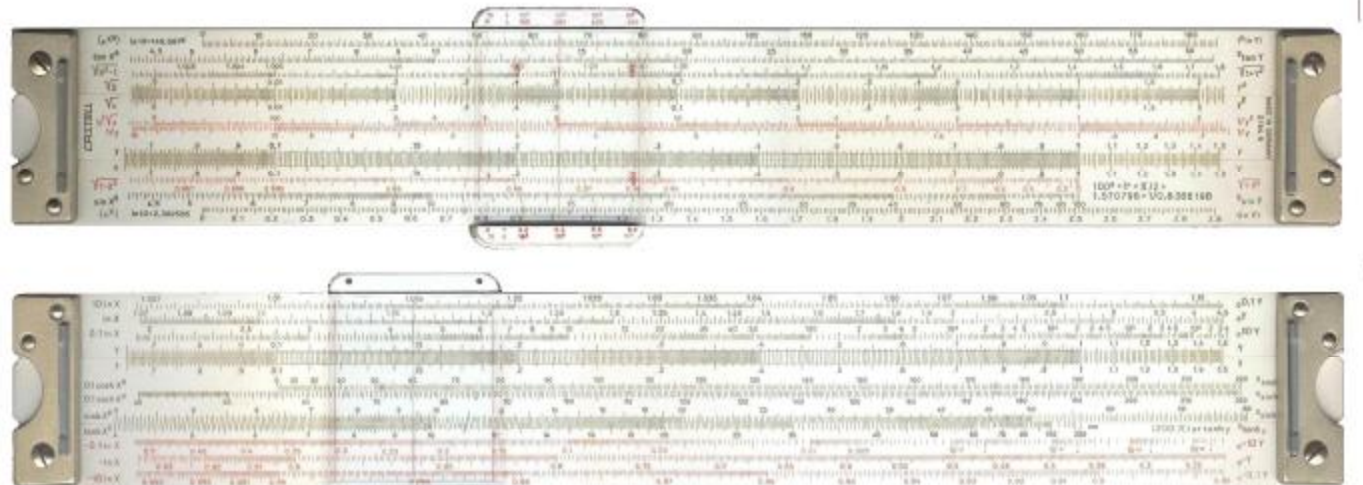

Traducido por Alvaro Gonzalez en Enero 2007 (v1.0)

 $_{\rm{zantsa}}$ 

 $\mathbb{R}$ 

## **La Regla de Cálculo Logarítmica Universal MATHEMA**

Por el Dr.Ing. Eugen Moeller, Darmstadt.

## **Historia de la Regla de Cálculo Logarítmica**

La regla de cálculo logarítmica fue inventada y desarrollada fundamentalmente como resultado de

La formulación de los logaritmos por **Jost Burgi** (1607) y **Lord John Napier** (1614) La graficación de escalas logarítmicas por **Edmond Gunter** (1624) La adopción de una segunda regla deslizante por **Wingste** (1627) El emparejamiento de dos reglas logarítmicas similares por **William Oughtred** (1630) La invención por **Seth Partridge** de la reglilla deslizándose en un marco (1657) La formulación de las escalas doble-logarítmicas por **Roget** (1815) La re-invención del cursor por **Manheim** (1851)

Y el clásico trabajo colaborativo "Darmstadt", bajo la dirección del **Prof. Alwin Walter** (1934)

## **Construcción de la Regla de Cálculo Mathema**

La Regla de Cálculo MAthema ha sido creada para ser utilizada en matemáticas prácticas y para el tratamiento matemático de las ciencias naturales. Con este propósito en vista, esta Regla de Cálculo ha sido construida como una regla doble-cara (tipo Duplex), y ha sido provista con escalas para todas las funciones elementales a tal punto de completitud que los cálculos pueden ser llevados a cabo de la forma más directa posible, haciendo así estos cálculos no sólo simples sino también con la máxima precisión. La manipulación de la Regla de Cálculo Mathema se ve grandemente facilitada por la ubicación en el frente de la Regla de las escalas que son más frecuentemente utilizadas, por la introducción de una unidad común para los argumentos de las funciones circulares e hiperbólicas, por la designación acorde a la fórmula de las funciones primarias y sus inversos, por la numeración lógica de las escalas y la gran longitud de las mismas junto a las marcas del cursor.

La **escala principal estacionaria**, a la cual todas las demás del marco son relacionadas, se designa como **Y**. La **escala principal móvil**, a la cual todas las demás del marco son relacionadas, se designa como **y**.

Para una más fácil manipulación, estas dos escalas principales aparecen tanto en el anverso (parte inferior de reglilla y marco) como en el reverso (parte superior de la reglilla y marco); están marcadas especialmente en la década 0.1 ~ 1.0

Las funciones primarias están designadas como **f(X)** o **f(x)**, de acuerdo a si están basadas en la escala principal **Y** o en la escala principal **y**. Aquí aplica la estructura habitual:

$$
\begin{aligned}\nY &= f(X) \\
Y &= f(x)\n\end{aligned}
$$

Las **funciones inversas** dependen de las escalas principales **Y** e **y**, y son designadas por **f(X)** y **f(x)**.

Para hacer posible la representación de las funciones en el rango que es de importancia práctica, **algunas escalas son representadas en varios trozos.**

Es por ésta misma razón que en el caso de muchas funciones existen extensiones de escala más allá de la década central de las escalas principales.

En el caso de algunas funciones, las **repeticiones de escala**, que también se extienden más allá de la década central de las escalas principales, hacen innecesario en muchos casos el cambio de posición de la reglilla de una posición final a otra.

Todas las escalas que van de izquierda a derecha están en **negro**. Las escalas invertidas, es decir, aquellas cuyos números crecen de derecha a izquierda, están en **rojo**.

La **unidad común** utilizada para los argumentos de las funciones circulares e hiperbólicas, que se relacionan entre sí y están frecuentemente emparejadas una con otra en ecuaciones y fórmulas, es el Grado métrico. Para una fácil conversión de grados métricos a medida circular (radianes), el cursor está provisto con unas marcas del factor **p/2** en las escalas normales.

Las **posiciones del punto decimal** en las cifras dadas por la Regla de Cálculo Mathema están basadas uniformemente en las escalas trigonométricas y pitagóricas. Esto no es aplicable a las escalas con expresiones de funciones entre corchetes [].

En aras de una mayor legibilidad, las designaciones de valores numéricos se han mantenido cortas.

Un punto precediendo o siguiendo una cifra significa que tantos ceros deben preceder o seguir esta cifra como sea indicado por la pequeña potencia entera de diez indicada cerca de ella.

Las escalas, excepto para e<sup>x</sup>y log(Y) están divididas irregularmente. En particular, los intervalos entre marcas en la escala tienen diferentes longitudes dependiendo de su posición en la escala. Las unidades en sistema decimal no siempre están divididas en intervalos de 10, sino de a 5 o de a 2 por requerimientos especiales. Las correspondencias mutuas entre los valores de escala de las variadas funciones son generalmente establecidas por medio de la línea principal del **cursor**. En el extremo izquierdo de la regla de cálculo es más ventajoso utilizar la línea izquierda del cursor así como la línea derecha en el extremo derecho de la regla, siempre que no se estén

utilizando las escalas  $e^x$  y log( Y). Las distancias entre las líneas del cursor corresponden a los factores p/2 y p/4. Los párrafos con ejemplos de cálculo en estas instrucciones y en el reverso de la Regla de Cálculo Mathema están ordenados de izquierda a derecha en el orden de las etapas individuales del cálculo y por lo tanto, generalmente no concuerdan con la distribución espacial de los valores en las escalas. Las escalas funcionales requeridas para los ejemplos se muestran como reproducciones parciales de las inscripciones.

## **Teoría de la Regla de Cálculo**

El principio de cálculo utilizando una regla de cálculo logarítmica consiste en convertir la adición y substracción de secciones de la regla (que pueden ser llevada a a cabo mecánicamente) en dos mayores procesos de cálculo, por medio del hecho de que estas secciones de la regla representan valores de funciones en relación a una escala logarítmica.

En la **multiplicación** y **división** de números naturales, los logaritmos de los números naturales son representados en las dos escalas que son utilizadas en conjunción una con otra. Entonces,

 log a + log b = log (a × b) log a – log b = log (a ÷ b)

Tanto el punto inicial como el final de la escala logarítmica simple es el número 1, porque 1 es un factor que no tiene efecto en otros números y porque  $log(1) = 0$ .

Las escalas con los logaritmos de los números naturales son las **escalas normales** de la Regla de Cálculo; y éstas son las escalas principales en relación a las demás.

Las potencias y raíces de los números naturales son obtenidas si una de las escalas es una escala principal y la otra es una escala de boble-logaritmos de los números naturales. Por lo tanto,

$$
\log (\log a) + \log n = \log (n \times \log a) = \log (\log a^n),
$$
  

$$
\log (\log a) - \log n = \log (\frac{1}{n} \times \log a) = \log (\log a^n).
$$

Los puntos inicial y final de las escalas doble-logarítmicas es la base de los logaritmos, ya que su logaritmo = 1 y el logaritmo de  $1 = 0$ .

La inversión del proceso de cálculo da las **exponenciaciones**:

$$
\log (\log a^{n}) - \log (\log a) = \log (\log a^{n} \div \log a) = \log n
$$
\n
$$
\log (\log a^{n}) - \log (\log a) = \log (\log a^{n} \div \log a) = \log \frac{1}{n}
$$

Los exponentes n y  $\frac{1}{n}$ 1 son también los logaritmos base a de los antilogaritmos a n y a *<sup>n</sup>* 1

respectivamente.

Generalmente hablando, no hay necesidad de ninguna extensión en el cálculo

$$
\text{Log (log a) + log (log b) = log (log alog b) = log (log blog a)
$$

Es suficiente si cálculos de este tipo o similares pueden ser ejecutados en la Regla de Cálculo en pasos simples. Por otra parte, para aumentar las posibilidades de utilizar la Regla de Cálculo en matemáticas, física e ingeniería, es importante que las **funciones elementales** así como algunas otras funciones sean incluidas en la Regla de cálculo y se muestren en relación a las escalas principales.

Con las escalas de funciones f(X) y f(x)es posible, proyectándolas en las escalas principales o en las escalas doblelogarítmicas, llevar a cabo todas las operaciones de altas matemáticas que corresponden a las siguientes relaciones:

log  $f(X)$  + log  $f(x)$  = log  $(f(X) \times f(x))$  $\log f(X)$  –  $\log f(x)$  =  $\log (f(X) + f(x))$ log (log  $f(X)$ ) + log  $f(x) = log (log f(X))^{f(x)}$ log (log  $f(X)$ ) – log  $f(x) =$  log (log  $f(X)^{1/f(x)}$ )

Las **relaciones entre escalas de funciones** son también importantes. Transfiriendo de la escala f(X) a la escala f(Y), se encuentra la función f(X)<sub>f(v)</sub>, porque el valor Y es reemplazado por la función f(X).

Lo mismo aplica a la transferencia de la escala f(x) a la escala f(y).

Cuando transferimos de la escala f(X) a la escala f(y), f(X) aún requiere el factor que se indica en el extremo opuesto al índice Y = 1 de la escala principal.

El correspondiente estado de cosas se obtiene cuando transferimos de la escala f(x) a la escala f(Y). El factor para f(x) aparece en el extremo opuestos a  $y = 1$  en Y.

Utilizando las marcas del cursor es también posible introducir factores basados en  $\pi$  al transferir de esta forma.

Para conseguir la coordinación de las escalas de funciones con las escalas principales, ellas también están en forma logarítmica. No obstante, el hecho general de que son logaritmos no se muestra en las designaciones ni en las cifras marcadas en las escalas, pero en aras de la simplicidad, se imprimen los antilogaritmos directamente en los índices de las escalas.

El hecho de que estamos manejando una regla de cálculo **logarítmica** es más que suficiente para recordarnos el verdadero estado de cosas.

Las funciones se incluyen en la Regla de Cálculo en forma **continua**. Esto significa que son **fácilmente interpolables**, pero también que sólo pueden ser fijadas y leídas con un grado de exactitud limitado. Si **L** es la longitud de la regla de cálculo (que se utiliza para representar la unidad **log e = 1**), entonces la longitud **z** de la sección logarítmica de de la regla de tamaño **y** es:

$$
z = L \times \log y
$$

En posicionamientos y lecturas los errores equivalen a la longitud  $\Delta z$ , el error relativo de la escala principal es:

$$
\Delta y / y = \Delta z / L
$$

Es por lo tanto constante e independiente de las funciones f(x) que hayan podido ser transferidas a la escala y.

Si L = (longitud de la década de 200 mm) / log 10 = 86,8...mm y  $\Box z = L/500 = 0,17...$ mm, obtenemos en la escala principal un el error relativo de 0,2 %.

Si n multiplicaciones o divisiones siguen una a la otra, el error aparente crecerá  $\sqrt{n}$  veces, de acuerdo con la ley Gaussiana de errores.

La longitud z de la sección logarítmica de la función f(x), relacionada con la escala principal es

$$
Z = L \times \log f(x)
$$

Si los errores de posicionamiento y lectura llegan a la longitud Δz, el error relativo en la escala de funciones f(x) será

$$
\Delta x / x = \Delta z \ f(x) / L \ x f(x)
$$

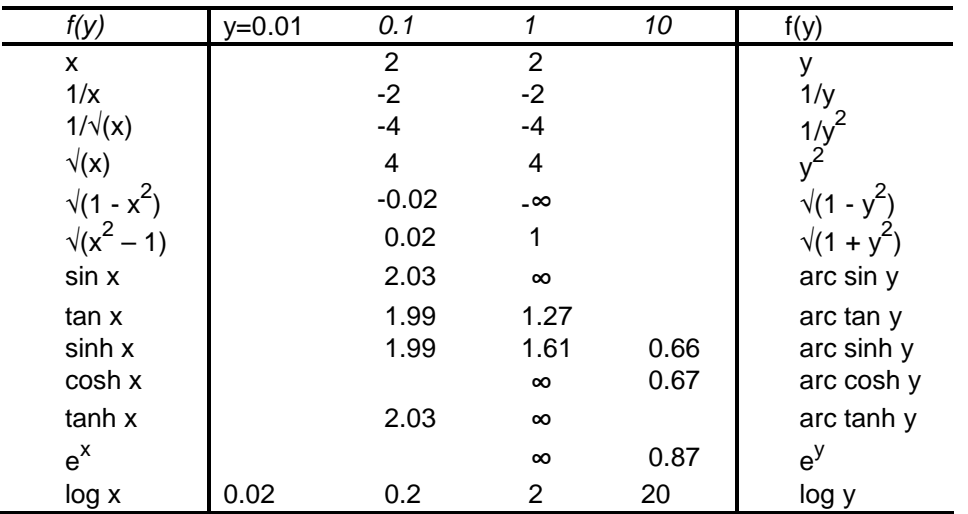

Los errores expresados en ‰ se muestran en la tabla siguiente para cuando Δz / L = 1/500

Se ha empleado un simple esquema para describir el proceso de cálculo, en el cual los valores en escalas adyacentes se marcan con un trazo oblicuo (**/**) y la transición de una sección de la escala a otra con dos trazos oblicuos (**//**).

Las escalas se indican poniendo la función f(x) frente a las letras **Sc**; el valor de posicionamiento o lectura se muestra subsecuentemente. Las letras **b.p.** significan el ajuste de la escala a la posición básica (cero), en la cual las escalas principales coinciden.

## **Las escalas de la Regla de Cálculo Mathema y sus relaciones entre ellas.**

### **Las escalas principales X e y, y sus recíprocas 1/y**

Las secciones correspondientes a la década de 0.1 a 1 y de 1 a 10, en una escala logarítmica de números naturales replica exactamente una a la otra, porque los logaritmos sólo difieren por la cifra de la potencia de diez.

Una década de las escalas principales **Y** e **y** ya contiene por tanto todos los números posibles, si no consideramos las posiciones. Se hace uso de esto para que cada índice de una potencia entera de diez sea considerada como índice inicial o final de la escala principal.

Esto significa que la regla debe ser transpuesta en relación al uno inicial de las escalas principales, al uno que sea congruente en el otro extremo de la regla., para que el resultado del cálculo se vea posicionado en el rango conveniente de la regla de cálculo.

La escala 1/yes una escala principal regresiva, de acuerdo a la relación log  $1/y = -\log y$ 

Esta escala hace posible **convertir** una multiplicación en una división por 1/a y viceversa.

Las relaciones entre las escalas principales **Y** por un lado, e **y** y **1/y** por otro, son de multiplicación y división.

Como norma, los cálculos simples comienzan **moviendo el cursor**, de manera que cuando la reglilla haya sido movida el resultado aparezca **en la década principal,** y de esa forma será posible continuar con el cálculo inmediatamente en casos de expresiones más largas.

En casos de cálculos tabulares es una buena idea posicionar una marca extrema de la reglilla sobre el término constante en la escala **Y**, para que luego sea posible tanto multiplicar por factores variables por medio de la escala **y**, como dividir por divisores variables por medio de la escala **1/y.**

El posicionamiento de los números en las escalas principales, que puede ser llevado a cabo con la ayuda de las líneas del cursor o en el caso de de las escalas **Y** e **y** por medio del índice de la otra escala, se verá afectado sin consideración de la posición del punto decimal en la secuencia de dígitos.

En el caso de números como 1234, el cuarto dígito sólo podrá ser estimado. En el caso de cifras como 8765 es casi imposible dar suficiente atención al cuarto dígito.

Una **división** como **2468 / 8.765 = 281.6** se lleva a cabo poniendo la línea del cursor en **Y = 2468** y luego haciendo **y = 8765** en la reglilla, bajo la línea del cursor. El resultado se encontrará en la escala **Y**, opuesto al índice de la escala **y**; Esc.Y 2468 / Esc.y 8.765 // Esc.y 1 / Esc.Y 281.6

Una **multiplicación** como **234 x 567 = 1327 x 10<sup>2</sup>** se lleva a cabo poniendo la línea del cursor en **Y = 234** y luego trayendo **1/y = 567** de la reglilla debajo de la línea del cursor.

El resultado se encontrará en la escala **Y**, opuesto al índice de la reglilla; Esc.Y 234 / Esc.1/y 567 // Esc.y 0.1 / Esc.Y 1327 x 10<sup>2</sup>.

Los últimos lugares de cocientes y productos simples pueden ser calculados exactamente por consideración. Con esto es habitual estimar las escalas. Ejemplo:  $605 / 4 = 151.25$ ,  $202 \times 3 = 606$ 

La **posición del punto decimal** se encuentra por un cálculo mental aproximado o en casos en que no se pueda ver a primera vista, estimando las potencias de diez. Ejemplo: 246800 / 0.008765 = aprox. 3 x 10<sup>5</sup> / 1 x 10<sup>-2</sup> = 2816 x 10<sup>4</sup>

**Alternando** el uso del cursor y de la reglilla es posible efectuar multiplicaciones y divisiones **continuas**. Cuando se hace esto, no hay necesidad de leer todos los resultados intermedios o posicionar el índice de la reglilla para ello.

Si por ejemplo, los números son todos factores de una multiplicación, entonces se utilizarán alternativamente las

escalas **1/y** e **y**, en conjunción con la escala **Y**. De esta forma, a x b x c x d se convierte en *d c b*  $a \times \frac{1}{2} \times c \times \frac{1}{2}$ .

Encontrará que 12 x 34 x 56 x 78 = 1782 x 10<sup>3</sup>. En el caso de expresiones como  $\frac{a}{bcd}$ *a* encontrará que

 $(12 \times 34 \times 56)$ 1782  $\frac{1182}{2} \times 34 \times 56$  = 0.078

El siguiente es un diagrama de cómo se pueden calcular las posibles combinaciones de segundas de los valores a, b y c

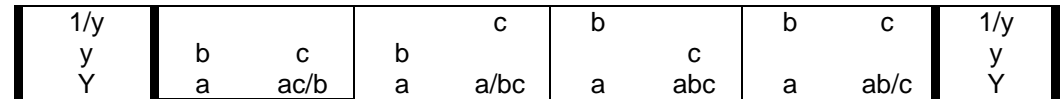

Si un factor de un producto está en las cercanías de 1 y se conoce con un buen grado de exactitud, como es el caso de algunas funciones inversas en la Regla de Cálculo Mathema, se puede obtener un mayor grado de exactitud en la multiplicación **descomponiendo** el factor en 1 y la desviación de esta cifra.

Ejemplo: 0.9876 x 543 = (1 – 0.0124) x 543 = 543 – 6.73 = 536.27 Calculando de la otra forma, solo se obtiene 536 como resultado.

Si un cociente es obtenido de términos conocidos en las cercanías de 1, o si la diferencia entre esos términos se conoce muy exactamente, es otra caso en que la **descomposición** puede ser valiosa.

Ejemplo: 456 / 455 = 1 + 1 / 455 = 1.002198 Operando según el otro método se obtendría 1.002

Opuestos a los índices inicial y final de las escalas **Y** e **y** se encontraran valores que son recíprocos uno del otro. Esto hace posible despejar fracciones como reciprocados, con el numerador y el denominador intercambiados, de forma de obtener el resultado directamente. Este método es apropiado si la función primaria relacionada con la escala **Y** se sitúa como denominador de un factor.

Ejemplo: 678 x cosec 30 = 1 / (sin 30 / 678) = 1493 y llevando a cabo este cálculo no es necesario realizar la lectura de sin  $30 = 0.454$ .

El resultado ahora aparece en la escala **y**, la línea del cursor puesta sobre sin 30 y el 678 de la escala **y** en la reglilla puesto bajo la línea del cursor.

Por medio de la marca π/2 del cursor es posible convertir grados métricos <sup>d</sup> de un ángulo en medida circular en radianes, y viceversa. Entonces

$$
1d = \pi/200 \text{ rad} = 0.01570796 \text{ rad}
$$
  
1 rad = 200/ $\pi$  rad = 63.66108<sup>d</sup>  
 $\pi$  = 3.1415927 = 63.66198<sup>d</sup>

La interpolación lineal de valore numéricos depende de una proporcionalidad suficientemente precisa entre las diferencias en los argumentos y las diferencias en los valores de función en los casos en cuestión.

La regla de cálculo puede ser convenientemente utilizada para este propósito aún cuando se utilicen tablas de cuatro dígitos.

El siguiente método es adecuado para interpolaciones repetidas entre un número pequeño **a** y uno mayor **b**, ambos conocidos sólo con la precisión de la regla de cálculo, y la diferencia entre argumentos **d.**

Ubique **d** en la escala **y** opuesto a **b-a** en la escala **Y**. Entonces el número **d** en la escala **Y** quedará opuesto a un número **a** en la escala **y**, y también el número **b** en la escala **Y** quedará opuesto al número **c+d** en la escala **y**; los cambios en el argumento que se puede ver en la escala **y** (los valores que varían de **c** o de **c+d** como puede ser el caso)dan los valores de función relativos en la escala **Y** y viceversa. Obtenemos el siguiente esquema:

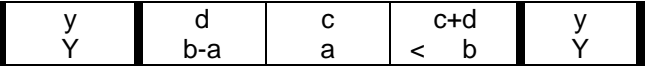

Esto puede ser probado escribiéndolo como sigue:

$$
c = a d / (b - a)
$$
  
c + d = b d / (b - a) = a d / (b - a) + d

El valor de c puede ser redondeado sin efectos adversos apreciables, para simplificar la lectura de los cambios en el argumento.

Ejemplo:  $a = 456$ ;  $b = 789$ ;  $d = 2$  Encontramos que  $c = 2.7388$ , que puede ser aproximado a 2.74.

Para un aumento del argumento de 0.234 el valor de función es 495, si el argumento aumenta de **a** hasta **b**; de lo contrario el valor de función es 750.

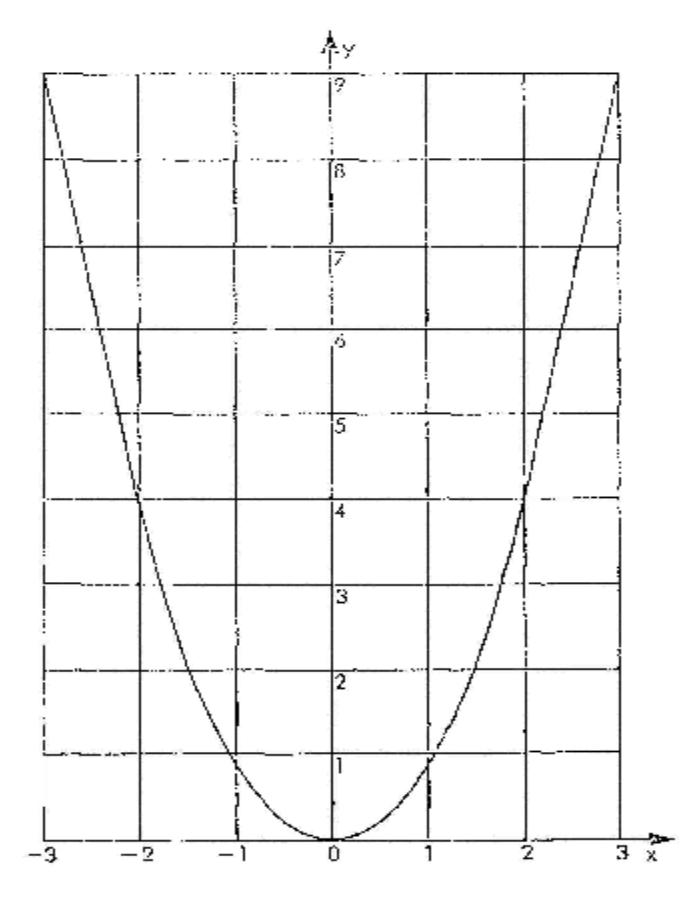

Las raíces de la ecuación cuadrática  $x^2 + ax + b = 0$ 

pueden ser obtenidas en números reales de las abcisas de los puntos de intersección de la parábola unidad

 $y_1 = x^2$ 

y la línea recta

$$
y_2 = -ax - b
$$

Es suficiente poner el borde de una regla en la parábola y hacer una estimación, si las soluciones encontradas son mejoradas por medio de la Regla de Cálculo.

Para este propósito ponemos la ecuación que recién mencionamos en su forma para regla de cálculo: *b*

$$
x + \frac{b}{x} = a
$$

y entonces colocamos el índice de la reglilla sobre **b** en la escala **Y**; por medio de la línea del cursor es entonces posible, trabajando desde la escala **Y**, encontrar en la escala **1/y** el valor **b/x** que pertenezca a cualquier valor de **x** deseado. La suma de los dos valores debe ser **–a**, cosa que debe ser verificada.

Como las raíces **x<sup>1</sup>** y **x<sup>2</sup>** obedecen la Ley de Vieta, de acuerdo a la cual

$$
x_1 + x_2 = -a
$$

ambas raíces se encontraran en la regla de cálculo al mismo tiempo. Ejemplo:  $x - 2/x = 3$ ;  $x_1 = 3.56$ ;  $x_2 = -0.56$ 

Si la línea recta y/2 no interfecta la parábola y, y las raíces son por tanto conjugados complejos, se utilizará la siguiente fórmula, también válida:

$$
x_1, x_2 = -\frac{a}{2} \pm \sqrt{\frac{a^2}{4} - b}
$$

Los criterios de las coordenadas del diagrama de la parábola cuadrática unidad de la izquierda pueden ser utilizados como numeradores si es necesario variar las escalas de las coordenadas. Cuando se haga esto se deberá tener cuidado para verificar que la ecuación de la parábola cuadrática unidad sea mantenida.

**Parábola Cuadrática Unidad y = x<sup>2</sup>**Si por ejemplo el tamaño de la abcisa es duplicado, el tamaño de la ordenada debe ser cuadruplicado.

Las escalas principales son adecuadas para la utilización del **Método Horner** para la determinación del valor de ecuaciones del siguiente tipo:

$$
b_0 = a_4x^4 + a_3x^3 + a_2x^2 + a_1x + a_0
$$
  
para un valor dado de **x**. Con este propósito, los coeficientes se escriben en series y el sistema se completa paso a  
paso como se muestra, cuando b<sub>4</sub> = a<sub>4</sub>, b<sub>3</sub> = a<sub>3</sub> + b<sub>4</sub>x, b<sub>2</sub> = a<sub>2</sub> + b<sub>3</sub>x, etc.

Repitiendo su aplicación, se encuentra que **c1=f '(x) / 1!** , **d2 = f ''(x) / 2!** , etc. para el valor aceptado de **x**.

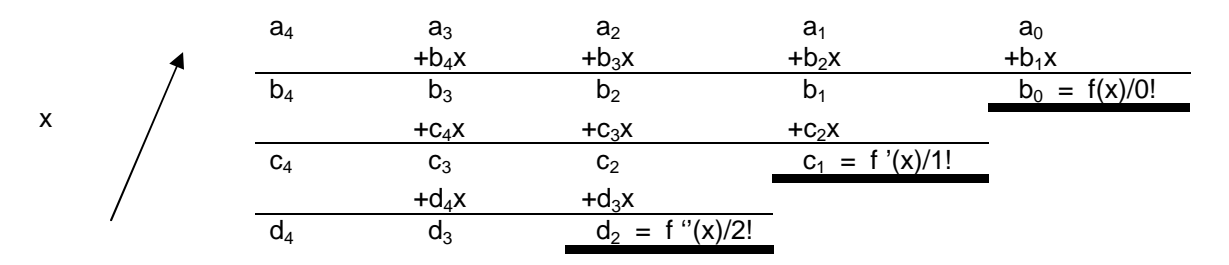

Uno de los índices de la reglilla se coloca sobre **x** en la escala **Y**. La línea del cursor se pone entonces en **b**, **c** y **d** y los productos se leen en la escala **Y**. Si cuando hacemos esto uno u otro de los factores requiere la transposición de la reglilla, la posición de la reglilla no se cambia y la multiplicación se lleva a cabo con el factor en cuestión, ya sea duplicado o dividido a la mitad, y el resultado será entonces dividido a la mitad o duplicado según sea el caso.

Ejemplo: La ecuación cúbica

$$
x^3 - 15.4 x^2 + 82.65 x - 150.7 = 0
$$

es liberada de su término cuadrático insertando

$$
x = y + 15.4 / 3
$$

Esto puede ser hecho con la ayuda del Método Horner, utilizándolo en dos etapas con la cifra **15.4 / 3 = 5.1333**, de manera de obtener los coeficientes de la ecuación reducida. El valor **3** en la escala **y** se opone al **154** de la escala **Y** sin la ayuda del cursor, y obtenemos

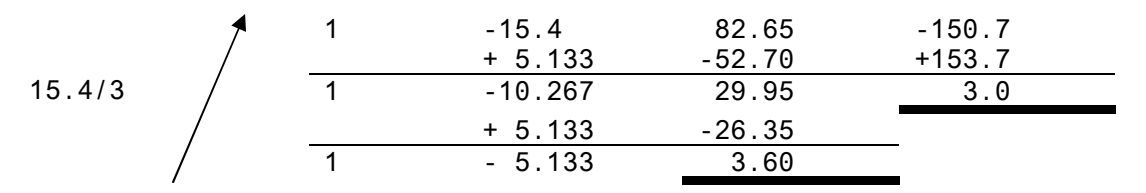

Como puede verse, continuando con el mismo método se haría desaparecer el segundo término. La ecuación reducida es

$$
y3 + 3.6 y + 3 = 0
$$

# **Las escalas Parabólicas √X..Y<sup>2</sup> , √x..y<sup>2</sup> y sus recíprocas 1/√x..1/y<sup>2</sup>**

En vista de la gran importancia de los cuadrados y raíces cuadradas, las escalas parabólicas y sus recíprocas han sido incluidas en la Regla de Cálculo Mathema, con el mismo grado de completitud que las escalas principales. Como

$$
\log \sqrt{x} = \frac{\log x}{2}
$$

aquí también tenemos escalas normales; sin embargo, las divisiones en esas escalas tienen la mitad de tamaño que las de las escalas principales.

Eso significa que es posible multiplicar y dividir con ellas en la misma forma que con las escalas principales y sus recíprocas, y que esto puede ser hecho completamente sin tener que trasponer la reglilla, que es muy conveniente por ejemplo, en interpolaciones lineales o valores tabulares. Sin embargo, en este caso se debe soportar la duplicación del error relativo si la raíz no es extraída del producto o del cociente.

Como el cuadrado y la raíz cuadrada de series numéricas ordinarias representan el diagrama de una parábola, la escala parabólica es una concepción colectiva para el cuadrado y la raíz cuadrada.

Dos décadas de la escala parabólica corresponden a la década de una escala principal.

Cuando se extraen raíces cuadradas, que puede ser hecho por medio de la línea del cursor o uno de los índices de la reglilla, se debe comenzar desde la década izquierda o derecha dependiendo de si la cantidad de dígitos que preceden al punto decimal o la cantidad de ceros que siguen al mismo es impar o par. Ejemplos:  $\sqrt{123}$  = 11.9 ;  $\sqrt{12.3}$  = 3.507;  $\sqrt{0.0123}$  = 0.1109;  $\sqrt{0.123}$  = 0.3507

En caso de expresiones compuestas, además de factores lineales y divisores, los términos lineales pueden ser calculados tanto por medio de las escalas parabólicas como por medio de las escalas principales.

En la siguiente tabla se muestran los resultados para el caso en que un valor **a** se pone en la escala **Y** por medio de la línea del cursor, un valor **b** de la respectiva escala de la reglilla se pone bajo la línea del cursor y el resultado se lee en el índice opuesto de las escalas móviles y estacionarias principales y parabólicas.

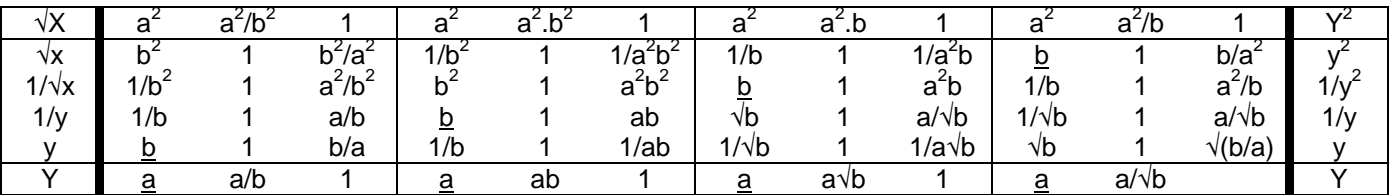

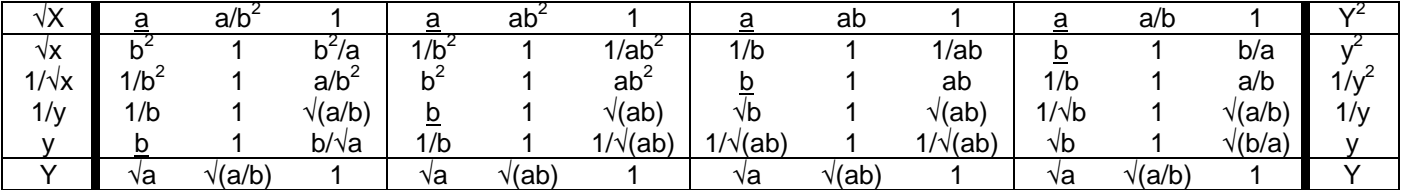

La próxima tabla equivale a la anterior excepto que en este caso, **a** está en la escala **√x**

La marca superior  $\pi/4$  del cursor, que cuenta desde la línea principal =1 como la marca superior  $\pi/2$ , hace posible encontrar el **área de un círculo** de un diámetro dado directamente en una escala principal, en la correspondiente escala parabólica o inversamente, el **diámetro de un círculo** de un área dada. Ejemplos:  $\pi/4 \times 2345^2 = 432 \times 10^4 \sqrt{2345 \times 4/\pi} = 54.55$ 

El **cubo** y la raíz cuadrada, así como la **raíz cúbica** y el cuadrado pueden ser calculadospor medio de las escalas principal y parabólica de tal forma que aparecen en escalas estacionarias normales listas para una inmediata continuación del cálculo.

En la siguiente representación de la formación de la **tercera potencia**, es inmaterial en qué década de la escala parabólica recíproca se fija el valor inicial. Cuando se calculan raíces cuadradas de estas, sin embargo, las reglas decádicas para la extracción de las raíces cuadradas deben ser inmediatamente seguidas cuando se fijen los valores iniciales, porque esos términos están encerrados entre corchetes. Ejemplos:  $2^{3/2} = 2.828$ ;  $20^{3/2} = 89.4$ 

Cuando se forma la raíz cúbica, el hecho es que debe ser encontrada por ensayo y error, simbolizado por una línea doble. Los valores en las escalas **1/√x..1/y<sup>2</sup>** e **Y** bajo el cursor deben concordar. Cuando se hace esto, es inmaterial qué década de la escala parabólica estacionaria es utilizada para fijar la cifra inicial, suponiendo que la respuesta aproximada sea estimada primero, de manera que sea posible seleccionar la correcta de tres posibles posiciones del cursor.

En el caso de las raíces cuadradas, las reglas de década correspondiente deben ser observadas cuando se fijan los valores iniciales, porque esos términos están encerrados entre corchetes. Ejemplos:  $2^{3/2} = 1.587$ ;  $20^{2/3} = 7.37$ ;  $200^{2/3} = 34.2$ 

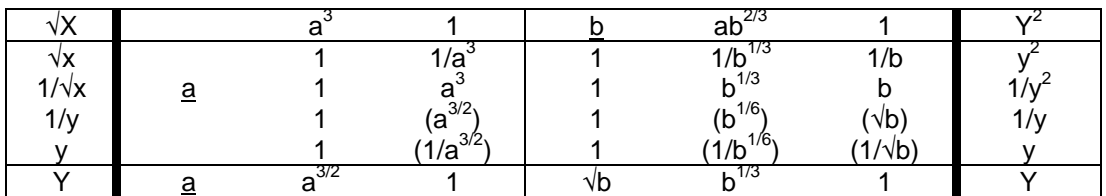

Las **cuartas potencias** se fijan en la escala parabólica estacionaria por medio de un índice de la reglilla, si la base se marca en la escala **Y** por medio de la línea del cursor y la reglilla se mueve de forma que la base en la escala **1/y** quede debajo del cursor.

De esta forma el cuadrado de la base ha sido elevado nuevamente al cuadrado en relación a la escala estacionaria parabólica.

Las **raíces cuartas** se obtienen sin proceso de ensayo y error extrayendo la raíz cuadrada dos veces una sobre otra, y cuando se hace esto se deben tener en cuenta las reglas decádicas correspondientes. Ejemplos:  $2^{1/4}$  = 1.189;  $20^{1/4}$  = 2.115;  $200^{1/4}$  = 3.760;  $2000^{1/4}$  = 6.69

### Las raíces de la **ecuación cúbica reducida**

#### $x^3 + ax + b = 0$

se obtienen en números reales de las abcisas de los puntos de intersección de la parábola cúbica unidad  $V_1 = X^3$ 

y de la línea recta

 $y_2 = -ax - b$ 

Poniendo el borde de una regla sobre la parábola cúbica y haciendo una estimación será suficiente, si la solución así obtenida es corregida por medio de la regla de cálculo.

Con este propósito, la ecuación que hemos visto se convierte en su forma para regla de cálculo:

$$
x + \frac{b}{x} = -a
$$

y un índice de la reglilla se pone sobre **b** en la escala **Y**. Entonces, por medio de la línea del cursor se obtiene, comenzando desde la escala **Y**, los valores de **b/2** en la escala **1/y** perteneciendo a cada valor deseado de **x 2** en la escala fija parabólica.

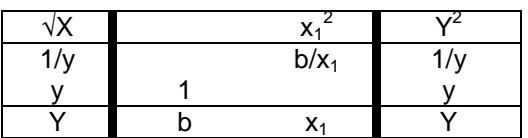

La suma de los dos valores debe ser igual a **–a**, y esto debe ser conseguido por ensayo y error. Si una raíz  $x_1$  es conocida, las otras dos pueden ser encontradas por

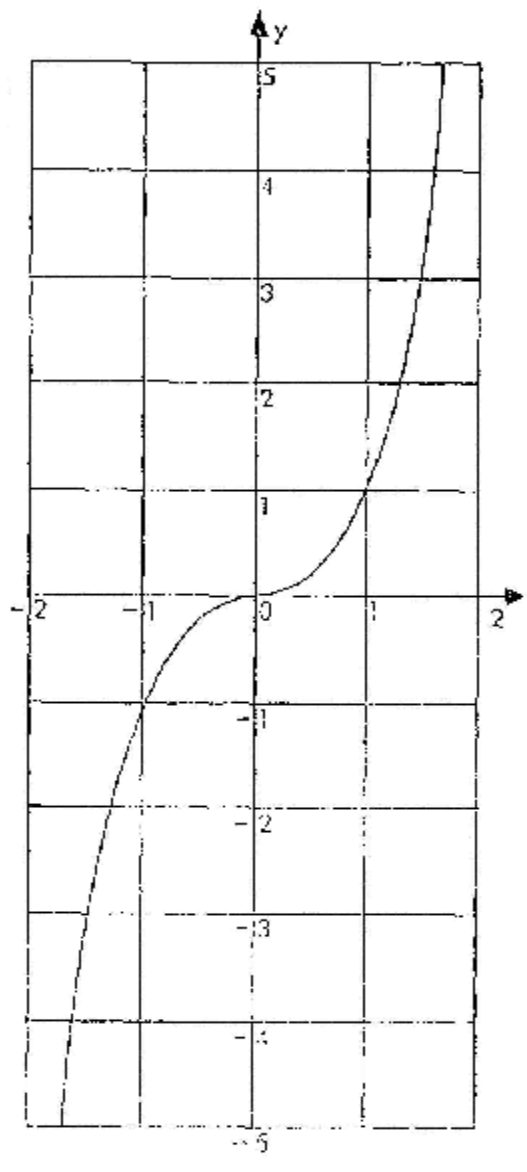

$$
x_2, x_3 = \frac{x_1}{2} = \sqrt{-a - \frac{3x_1^2}{4}},
$$

Que es particularmente necesario si son conjugados complejos. Si se conocen dos raíces de la ecuación, la tercera puede ser obtenida por la Ley de Vieta, completando la suma de las raíces al coeficiente negativo del segundo término más alto de la ecuación, en este caso, sin embargo, a cero. Ejemplo:  $x3 + 3.6x + 3 = 0$ ;  $x_1 = -0.726$ ;  $x_2$ ,  $x_3 = 0.363 \pm 2i$ 

Los coeficientes de las coordenadas del diagrama adyacente, de la parábola cúbica unidad, pueden ser utilizados como "numeraciones" si es necesario cambiar las escalas de las coordenadas. Cuando se haga esto se debe tener en cuenta que la ecuación de la parábola cúbica unidad debe ser mantenida. Esto significa que si las mediciones de las abcisas son, digamos, duplicadas,las medidas de las ordenadas deben ser multiplicadas por ocho.

**Parábola Cúbica unidad y = x<sup>3</sup>** 

La extracción de la raíz cuadrada de número c más exacta se llevará a cabo en la forma

$$
\pm \sqrt{c} = \pm \sqrt{a^2 \pm R} = a \pm x
$$

Así como x puede ser determinado por medio de la regla de cálculo, de acuerdo con el siguiente requerimiento

$$
\frac{R}{(2a \pm x)} = x
$$

Este proceso puede también ser aplicado luego de varias Etapas de cálculo para extraer la raíz exacta.

Ejemplos:  $\sqrt{123456} = \sqrt{122500 + 956} = 350 + 1.363 = 351.363$ ya que  $956 \div (700 + 1.363) = 1.363$ 

 $\sqrt{159876} \approx \sqrt{160000 - 124} = 400 - 0.155 \approx 399.845$ ya que  $124 \div (800 - 0.155) = 0.155$ 

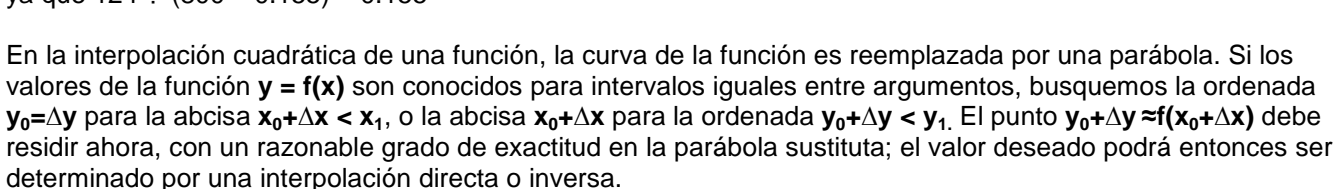

La parábola sustituta debe pasar por el punto (**x0,y0)** y por el (**x1,y1)**. En aras de la simplicidad su eje debe ser paralelo al eje de ordenadas. Una regla adecuada para actuar como condición adicional para la parábolaes que las ordenadas de la parábola sustituta deben ser la media aritmética de las ordenadas de la parábola 1 a través del punto (**x,y**) y la parábola 2 a través del punto (**x2,y2**) .

Si el término interpolado linealmente es L y el término interpolado cuadráticamente es Q, entonces la definición

$$
\Delta y = \frac{\Delta x}{x_1 - x_0} L + \left(\frac{\Delta x}{x_1 - x_0}\right)^2 Q
$$
  
y L = y<sub>1</sub>-y<sub>0</sub>-Q

Por la interpolación inversa obtenemos

$$
\Delta x = \left(\sqrt{1 + 4\Delta y \frac{Q}{L^2}} - 1\right) \bullet \left(x_1 - x_0\right) \frac{L}{2Q}
$$

Si la expresión de la raíz está en las cercanías de 1 y no puede ser calculada mejor con las escalas Pitagóricas, con la forma corta  $k = \Delta y \frac{Q}{q}$ 

$$
L^2
$$
  
encontramos que 
$$
\Delta x = (1 - k + 2k^2 - 5k^3 + 14k^4 - 42k^5 + 132k^6 - 429k^7 + 1430k^8 - ... + ...) \bullet (x_1 - x_0) \frac{\Delta y}{L}
$$

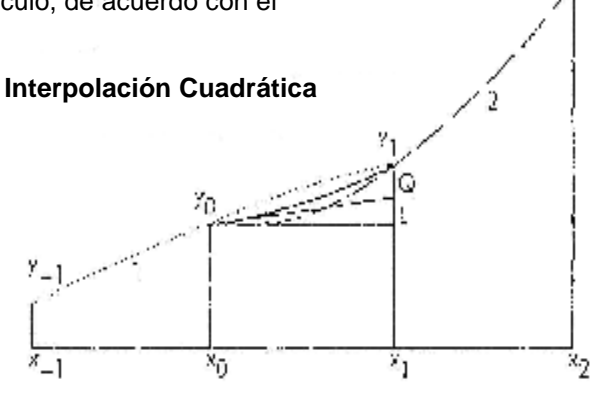

Q<sub>1</sub> de la parábola 1 se encuentra por:

$$
y_0 - y_1 = L_1 + Q_1
$$
  
\n
$$
y_1 - y_{-1} = 2L_1 + 4Q_1
$$
  
\n
$$
Q_1 = (y_{-1} - 2y_0 + y_1) \div 2
$$

De forma análoga encontramos  $Q<sub>2</sub>$  de la parábola 2

$$
Q_2 = (y_0 - 2y_1 + y_2) \div 2
$$

De donde obtenemos que

$$
Q = ((y_2 - y_1) - (y_0 - y_{-1})) \div 4
$$

O, expresado en palabras, el término interpolado cuadráticamente es un cuarto de la diferencia entre la diferencia tabular del intervalo siguiente y la diferencia tabular del intervalo anterior.

La parábola sustituta es coincidente con la curva dada si ésta es una parábola del tipo **y = x<sup>2</sup>** ; en dicho caso **L=2x** y **Q=1** cuando el intervalo del argumento es 1, como veremos inmediatamente por la ecuación

$$
(x+1)^2 = x^2 + 2x + 1
$$

Por otra parte, la parábola sustituta no coincide con la parábola **y=√x.** Esto significa que antes de pensar en una tabla de números se debe verificar previamente, por medio de interpolación cuadrática, si las dos variables son independientes y permiten una mayor exactitud. Muy a menudo es aconsejable especificar una de las variables en su forma recíproca.

Ejemplo 1. Asumamos que **y=e<sup>x</sup>** , donde **x=2.30** con intervalos de **0.01**. Se desea encontrar **y** cuando **x=2.315** y **x** cuando **y=10.12** 

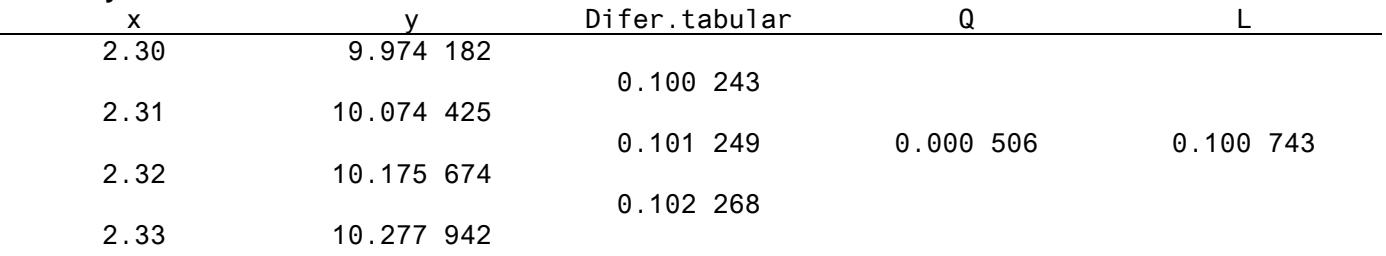

Obtenemos  $e^{2.315}$  = 10.074425 + 0.050371 + 0.000127 = 10.124923, que coincide con el valor verdadero.

Generalmente debe ponerse  $x_1 - x_0$ *x* − Δ en la escala **Y**, y entonces la parte lineal de **∆y** se lee con **L** en la escala **y**

y la parte cuadrática de **∆y** con la reglilla en la misma posición y **Q** en la escala <sup>2</sup> *x*..*y* .

Cuando y=10.12, entonces k=0.0022722 y x=2.314514, lo que coincide con el valor verdadero.

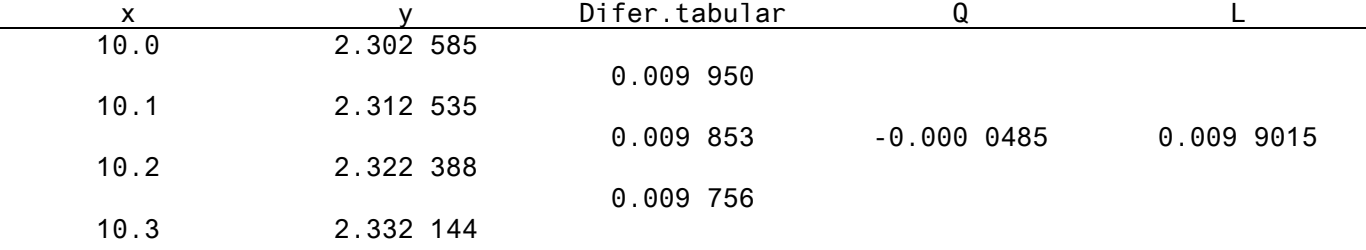

Ejemplo 2. Dado **y=log(x)** cuando **x=10.0** con intervalos de **0.1**, encontrar **y** cuando **x=10.15** y **x** cuando **y=2.317** 

Obtenemos log(10.13) = 2.312535 + 0.004951 – 0.000012 = 2.317474, lo que coincide con el valor verdadero.

Si y=2.317, k será = -0.0022088 y x=10.145194, cuyo último dígito está excedido en 1.Ambos ejemplos de interpolación inversa han sido calculados también en una máquina de calcular, para demostrar la exactitud de la interpolación cuadrática en los casos propuestos. Se debe reconocer, sin embargo, que la Regla de Cálculo puede ser una útil ayuda en en cálculos subsidiarios aún cuando se utilicen métodos más exactos en otros aspectos.

# **Las escalas Pitagóricas** <sup>2</sup> <sup>2</sup> 1− **X ...** 1− **Y y**  <sup>2</sup> <sup>2</sup> **X** −1**...** 1+ **Y**

Las dos Escalas Pitagóricas incluyen, en conjunto con la escala principal, una representación gráfica de las **relaciones entre los lados del triángulo rectángulo unidad**.

La escala circular  $\sqrt{1 - X^2}$ .. $\sqrt{1 - Y^2}$  en conjunto con la escala principal, dan para una coordenada del círculo unidad la otra coordenada, y por lo tanto, el coseno para el seno del ángulo correspondiente, y viceversa. Las coordenadas del círculo unidad son los lados de un triángulo rectángulo unidad, con su hipotenusa = 1.

La escala hiperbólica <sup>2</sup> <sup>2</sup> **X** − 1**..** 1 + **Y** en conjunto con la escala principal, dan para una coordenada de la hipérbola anidadla otra coordenada, y por lo tanto, la secante para la tangente del ángulo correspondiente, y viceversa. Las coordenadas de la hipérbola unidad son un lado y la hipotenusa del triángulo unidad con el otro lado = 1 el otro lado del triángulo unidad.

Como las escalas pitagóricas así como otras escalas de funciones trascendentes deben ser partidas en uno o ambos lados, las relaciones de los extremos no pueden ser calculadas por medio de la regla de cálculo en una forma directa.

En esos casos se debe hacer uso de fórmulas de aproximación obtenidas de las correspondientes series infinitas. Cuando los valores de **x** son pequeños, suele ser suficiente con una relación lineal o cuadrática entre las variables independiente y dependiente.

En muchos casos la sección requerida de la reglilla cuando ésta ha sido movida queda fuera de la sección de la escala pitagórica y otras asociadas a ésta. En esos casos es normalmente posible obtener el resultado deseado si previamente se duplica o divide a la mitad el triángulo dado y luego se divide a la mitad o se duplica el resultado respectivamente.

La siguiente tabla muestra las relaciones mutuas entre las escalas pitagóricas y las principales cuando la reglilla está en su posición básica, si la cifra fijada inicialmente en una de las escalas es considerada como **z**. La utilidad de estas relaciones reside no sólo en su posibilidad e uso directo, sino más aún en el alto grado de exactitud de los resultados.

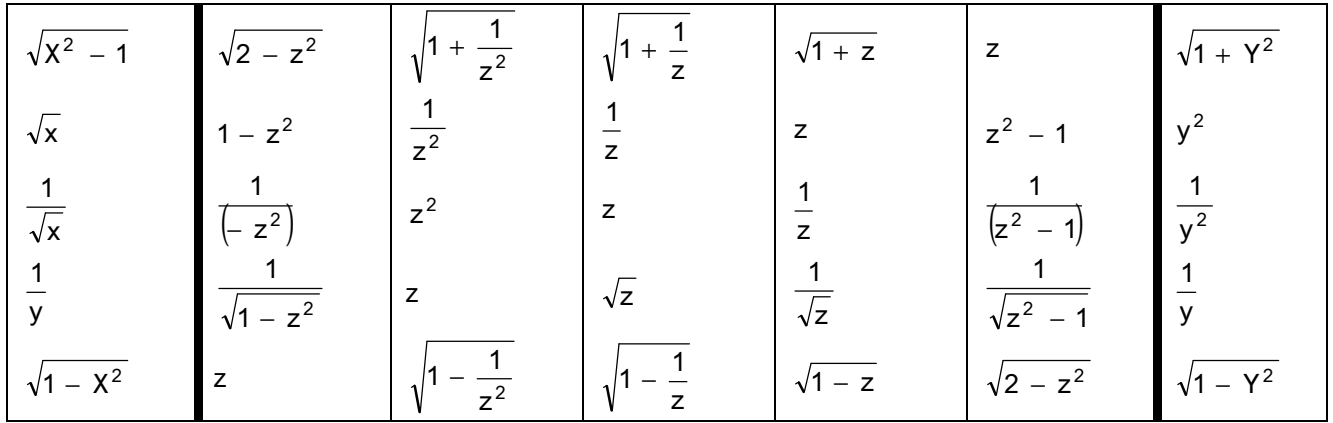

# **Las escalas Trigonométricas y Arco-Trigonométricas sin X<sup>g</sup> ..arc y X<sup>g</sup> ..arc tan Y**

Las escalas Trigonométricas y Arco-Trigonométricas en conjunto con las escalas principales contienen las funciones trigonométricas que aparecen directamente en los triángulos rectángulos unidad.

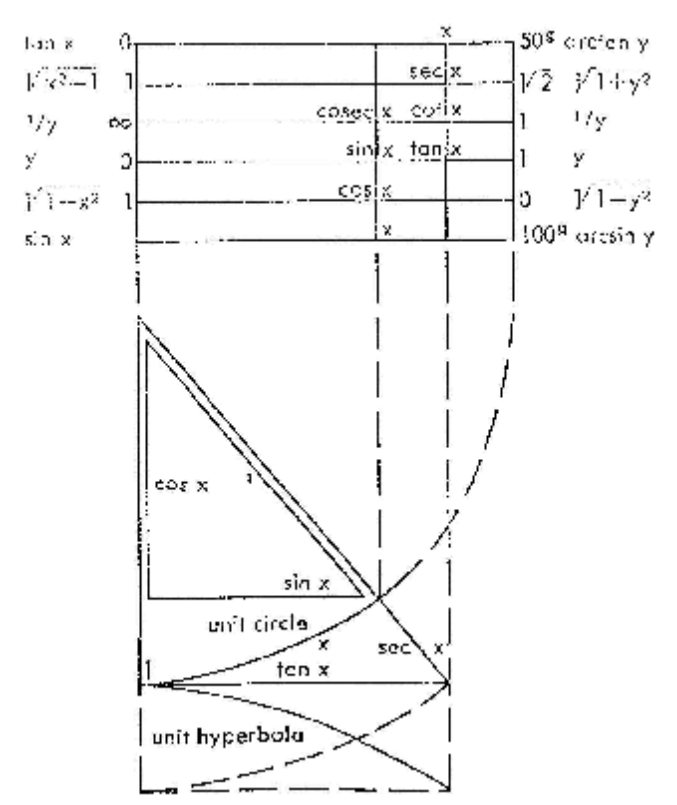

**Triángulos rectángulos en el círculo unidad y en la hipérbola unidad con ángulos iguales. Las escalas del diagrama no son** 

**logarítmicas.** 

F&C 2/84 Mathema y 2/84N

En la regla de cálculo se prefieren las funciones trígonométricas a los ángulos porque las funciones pueden ser proyectadas en las escalas principales con el fin de poder proseguir los cálculos, mientras que los ángulos por sí mismos sólo pueden ser leídos. Esto está justificado por el hecho de que los ángulos no son frecuentemente requeridos, sino que más frecuentemente necesitamos saber los resultados de ciertos ángulos. Lo mismo sucede con los argumentos de las funciones hiperbólicas.

Visto que en matemáticas la medida en radianes es el argumento natural para los ángulos, el argumento artificial para los cálculos más apropiado es el **grado métrico** o el **ángulo recto**. El argumento natural para las funciones trigonométricas e hiperbólicas es habitualmente proporcionado con los factores **p/2**, **2p** o **p**, de forma que se obtiene el ángulo recto o un múltiplo entero cuando se quita el factor **p**. Por lo tanto, en la Regla de Cálculo Mathema las divisiones para dichas funciones se muestran en grados métricos.

**La escala Xg..200/p x arc sin Y** (abreviada como gsin Y) está estrechamente relacionada con la escala circular. Como resultado de la escala principal común,

$$
Y=\sqrt{1-X^2}=\sin(X^g).
$$

De esto obtenemos  $\sqrt{1 - Y^2} = \cos(X^g)$  y el hecho de que la línea del cursor muestra un juego de tres valores para los dos lados del triángulo de hipotenusa unidad y el ángulo relativo.

El lado a de cualquier triángulo rectángulo, con hipotenusa c y el otro lado b, se encuentra con

$$
a = \sqrt{c^2 - b^2} = c \sqrt{1 - \left(\frac{b}{c}\right)^2}
$$

En la Regla de Cálculo Mathema generamos la relación entre los lados de un triángulo dado y los lados del triángulo con hipotenusa unidad de acuerdo con la segunda de estas ecuaciones.

Para este propósito, se pone **c** en la escala **y** opuesto al índice 1 de la escala **Y**, o si fuera necesario, el índice opuesto 0.1. Poniendo la línea del cursor sobre **b** en la escala **y** nos dará **b/c** en la escala **Y**, y además

2 c b  $1 - |\frac{6}{1}$  $\overline{\phantom{a}}$  $\left( \right)$ I l ſ − en la escala circular y el ángulo **b** en la escala **sin..arc sin**. Al transferir la cantidad 2 c b  $1 - \frac{6}{1}$  $\overline{1}$  $\lambda$ I l ſ − de la

escala circular a la escala **Y** utilizando la línea del cursor, encontramos el lado requerido √c<sup>2</sup> – b<sup>2</sup> en la escala **y** sin alterar la posición de la reglilla, y el ángulo **a** en la escala **sin..arc sin.** 

Se muestra el proceso de cálculo paso a paso en el siguiente diagrama:

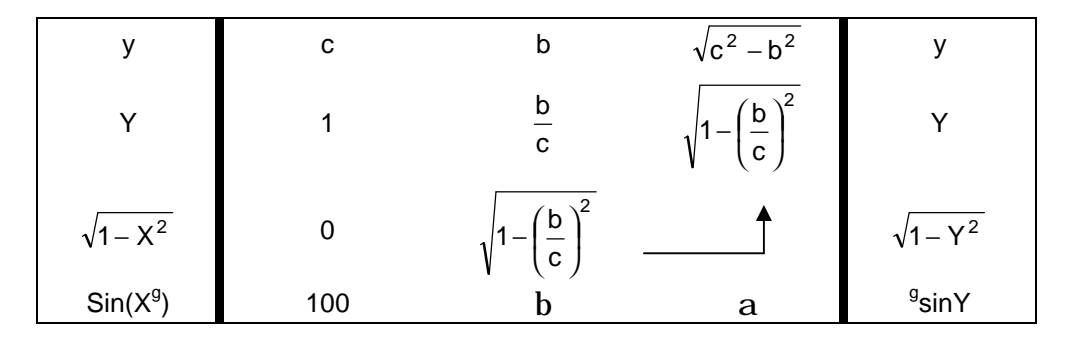

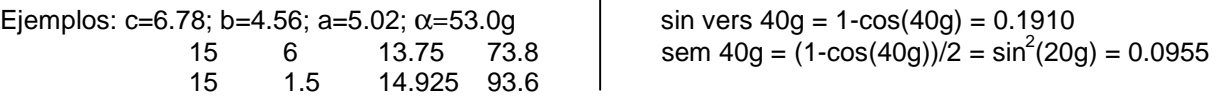

Expresiones como  $\sqrt{d^2 - c^2} - b^2$  pueden ser resueltas repitiendo el proceso de cálculo.

Ejemplo:  $\sqrt{987^2 - 654^2 - 321^2} = 666$ 

La hipotenusa **c** de cualquier triángulo rectángulo que tenga lados **a** y **b** puede deducirse de

$$
c = \sqrt{a^2 + b^2} = a\sqrt{1 + \left(\frac{b}{a}\right)^2}
$$

Consideremos **a** mayor que **b**. En la Regla de Cálculo Mathema generamos la relación entre los lados de un triángulo dado y los lados del triángulo unidad 'del otro lado', sobre la base de la segunda de las ecuaciones.

Para ello ponemos **a** en la escala **y** opuesto al índice 1 de la escala **Y,** o del 0.1 si fuera necesario. Si la línea del 2

cursor se pone ahora sobre **b** en la escala **y**, esto nos dará también **b/c** en **Y**, y además, a  $1+\left(\frac{b}{c}\right)$  $\overline{\phantom{a}}$  $(\bar{\mathsf{p}})$ l  $+$  $\left(\frac{b}{-}\right)^2$  en la escala

hiperbólica y el ángulo **b** en la escala **tan..arc tan.** Transfiriendo el valor 2 a  $1+\left(\frac{b}{c}\right)$  $\bigg)$  $\left(\frac{\mathsf{b}}{\mathsf{c}}\right)$ l  $+ \left(\frac{\mathsf{b}}{-}\right)^2$  de la escala hiperbólica a la

escala Y por medio de la línea del cursor, encontraremos la hipotenusa deseada  $\sqrt{a^2 + b^2}$  en la escala **y** sin alterar la posición de la reglilla.

Este proceso de cálculo se muestra en el siguiente diagrama:

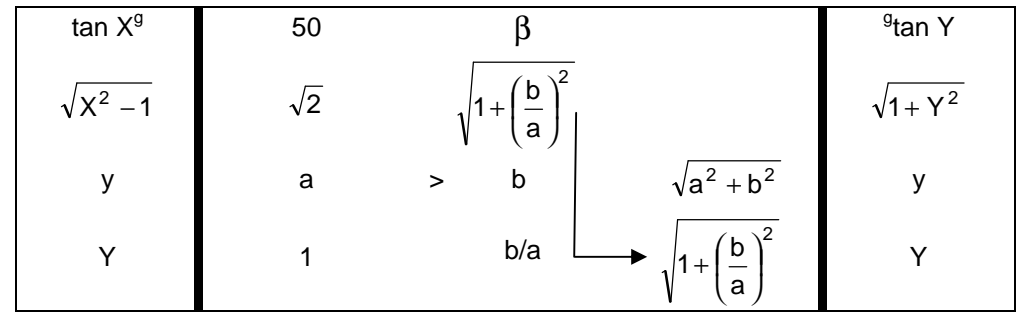

Ejemplos: a=6.78; b=4.56; c=8.17; β**=**37.7g 15 6 16.16 24.2 15.075 6.35

Expresiones como  $\sqrt{a^2 + b^2 + c^2}$  pueden ser resueltas repitiendo el proceso de cálculo. Ejemplo:  $\sqrt{987^2 + 654^2 + 321^2} = 1227$ 

Ya que la misma posición del cursor da tanto **sin(Xg)** como **cos(Xg)**, es posible pasar de uno de estos valores al otro de acuerdo a las expresiones **cos arc sin(Y)** y **sin arc cos(Y)** sin tener que determinar antes el ángulo. Adicionalmente, si cualquiera de los dos valores es mayor que 2  $\frac{1}{\sqrt{2}}$ , éste puede ser obtenido con mayor exactitud en la escala circular que en la principal, haciendo **sin(Xg)=cos(100-Xg)** o **cos(Xg)=sin(100-Xg).**

Ya que la misma posición del cursor da tanto **tan(Xg)** como **sec(Xg)**, es posible pasar de uno de estos valores al otro de acuerdo a las expresiones **sec arc tan(Y)** y **tan arc sec(Y)** sin tener que determinar antes el ángulo. Adicionalmente **sec(Xg)** puede ser obtenido con mayor precisión en la escala hiperbólica que de **cos(Xg)** en la escala **1/y**.

Las relaciones entre las funciones trigonométricas para ángulos simples, dobles y mitad y las funciones algebraicas derivadas de ellas se muestran en forma tabular en la página 20, junto con las relaciones análogas entre las funciones hiperbólicas.

# **Las funciones Exponenciales Básicas <sup>X</sup><sup>g</sup> e** − **y <sup>X</sup> e y las funciones Logarítmicas Inversas**  ( ) **g** − **logY y log Y**

En la regla de cálculo logarítmica la función básica e<sup>-X<sub>9</sub> ve representada por una escala uniformemente dividida.</sup> Es por lo tanto adecuada para cualquier extensión del rango deseada. Las etapas de la escala e $^{-X_{g}}$ pertenecientes a las varias décadas de la escala principal sólo difieren por múltiplos enteros de  $\frac{200}{\pi}$ log10 como una constante aditiva.

## **La "Regla Mathema" (nuevo diseño) tiene una escala e .... lnY <sup>X</sup><sup>g</sup> <sup>g</sup> hacia la derecha.**

Los detalles dados en págs. 23 y 24 en el panfleto Mathema, concernientes a la escala la función exponencial Heaviside (que va en dirección inversa), con los argumentos en "nuevos grados", aplican aquí igualmente (mutatis mutandis).

La introducción del nuevo cursor nos permite prescindir de las reglas dadas en págs. 24 y 25 acerca de la cantidad de dígitos del resultado, ya que el cursor dala potencia de diez como factores de Y, que pertenece a las constantes aditivas individuales de X.

La posibilidad discutida en la pág.28 acerca de componer **sinh(x<sup>g</sup> )** y **cosh(xg)** de los valores de **g 0.5e ± x** utilizando la escala **e .... lnY X<sup>g</sup> g ,** puede ser fácilmente ejecutada si la reglilla de deja en su posición básica. Con argumentos más grandes el miembro **<sup>g</sup> 0.5e ± x** debe ser habitualmente dejado de lado, de forma de poder decir que **sinh(x<sup>g</sup> ) = cosh(x<sup>g</sup> ) = g 0.5e ± x** , obteniendo entonces la continuación de las escalas **sinh** y **cosh** de la parte trasera de la reglilla. Para los términos compuestos con **<sup>g</sup> 0.5e ± x** aplica que:

Para calcular  $f(x)$  ,  $0.5e \pm x^9$  ó  $0.5e \pm x^9$  ,  $f(x)$ , se pone y(=2) bajo la marca del cursor puesto en  $e^{Xg}$ , y la lectura se hace sobre **Y = f(x)** en la escala **y** o en la escala **1/y** según sea el caso. Ejemplo: sin 260<sub>g</sub>, 0.5e<sup>260g</sup> = -0.02725 = -1/36.7

Para calcular **0.5e**<sup>xª</sup> f(x) o 1/0.5e<sup>xª</sup> f(x), debemos primero poner y= e<sup>xg</sup> (dejando de momento la posición del cursor inalterada) sobre **Y=2,** tomando entonces la lectura sobre **Y=f(x)** en la escala **y** o en la escala **1/y** según sea el caso.

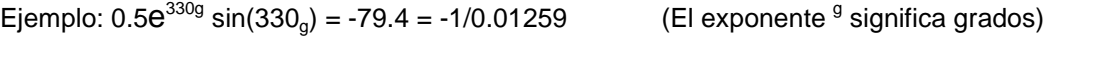

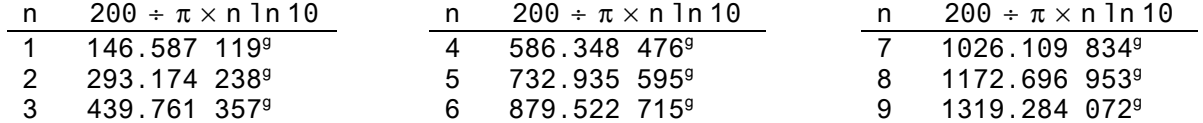

Para hacer la constante aditiva una cifra redondeada adecuada para cálculos mentales, al menos las primeras 7 etapas, básicamente hasta 140<sup>g</sup> , el cursor de la Regla de Cálculo Mathema tiene marcas que han sido desplazadas correspondientemente. El borde superior del cursor está etiquetado en consonancia.

La cantidad de lugares decimales en el resultado  $e^{x_g}$  dentro del rango de la década principal de la escala **Y** se determina por el hecho de que la cantidad de ceros después del punto decimal debe ser igual al factor de las constantes aditivas.

De la misma forma, la cantidad de lugares decimales del resultado  $e^{+x_g}$  dentro del rango de la década principal de la escala **1/y** en su posición básica debe ser igual al factor de las constantes aditivas.

= 4.81 ;  $M^{10} (e^{X^g})$  Sc 100<sup>g</sup>  $/Y$  Sc 0.481 × 10 = 4.81  $e^{0.5 \pi} = e^{100 \pi}$  $\Big(\mathtt{e}^{\mathtt{x}\mathtt{s}}\,\Big)$ ſ  $\int$   $\int$   $\int$   $\int$  100<sup>9</sup>  $\int$   $\int$  Sc 0.481  $\times$  10 = x Bpos :<code>M $^{10}$ (e<sup>xg</sup> Sc 100<sup>g</sup>  $/$  -Sc 2.08  $\times$  10<sup>-1</sup></code>  $e^{-0.5\pi} = e^{-100g} = 0.208;$  Bpos:  $M\left(\frac{e^{x^g}}{x}\right)$  Bc  $100^g / \frac{1}{y}$  Sc  $2.08 \times 10^{-1} = 0.208$  $\left(\texttt{e}^{\texttt{X}^{\texttt{g}}}\right)$  $(2^{x^g})$ Sc 100<sup>9</sup>  $/$  Sc 2 08  $\times$  10<sup>-</sup>  $\int_{0}^{\circ}$  Sc 100<sup>9</sup>  $\frac{1}{\mathsf{V}}$ Sc 2.08  $\times$  10<sup>-1</sup> = x  $M_{560}^{103}$  (e<sup>Xg</sup>) Sc 40<sup>g</sup>  $\sqrt{Y}$  Sc 0.1239 × 10  $e^{3\pi} = e^{600g} = 1.239 \times 10^4$ ;  $M^{10^3} (e^{x^g})$ Sc 40<sup>g</sup>  $\sqrt{Y}$  Sc 0.1239 × 10<sup>5</sup>  $\Big(\mathtt{e}^{\mathtt{x}^{\mathfrak{g}}}\,\Big)$ ſ  $\int$ Sc 40<sup>9</sup>  $\left/$ Y Sc 0.1239  $\times$ Bpos: $M_{\textrm{560}}^{10^5}\left( e^{X^9} \right)$ Sc 40<sup>g</sup> $\sqrt{\frac{1}{\sf y}}$ Sc 8.07  $\times$  10<sup>-</sup>  $e^{-3\pi} = e^{-600g} = 8.07 \times 10^{-5}$ ; Bpos:  $M \frac{10^8}{9} (e^{x^g})$  Sc 40<sup>g</sup>  $\frac{1}{2}$  Sc 8.07  $\times$  10<sup>-5</sup>  $\Big(\mathtt{e}^{\mathtt{x}^{\mathfrak{g}}}\,\Big)$ ſ  $_{560}$ (e<sup>x</sup> Sc 40<sup>g</sup>/ $\frac{1}{y}$ Sc 8.07 × 10  $e^{10 \pi} = e^{2000g} = e^{1465.87 + 439.76 + 94.36} = 4.4 \times 10^{10+3}$  $M^{10}$  $(e^{X^g})$ Sc 94.36 $\overline{Y}$  Sc 0.44  $\times$  10 = 4.4  $\Big(\mathsf{e}^{\mathsf{X}^\mathfrak{g}}$  ) ſ  $\int_{x} (e^{X^3})$  Sc 94.36/Y Sc 0.44  $\times$  10 =  $\frac{\sinh}{\cosh}$  225<sup>g</sup> =  $\left( e^{225} \mu e^{-225} \right) \div 2 = 17.135 \mu 0.015 = \frac{17.12}{17.15}$  $\frac{\sinh}{\cos 225^\circ} = (e^{225} \mu e^{-225}) \div 2 = 17.135 \mu 0.015 =$ <sup>g</sup> tanh0.99996 = − $\frac{200}{\pi}$ ×In √(1−0.99996)÷(1+0.99996) = − $\frac{200}{\pi}$ In  $\sqrt{\frac{0.00004}{2}}$  = 344.5<sup>g</sup> Bpos :  $\frac{1}{\sqrt{2}}$  Sc 2  $/M_{10^3}^{4.4}$  (e<sup>xg</sup>  $(e^{x^9})$ Sc 1.01;  $\frac{200}{\pi}(4.4 + 1.01) = 344.5^9$  $\left(e^{x^g}\right)$  $\frac{4.4}{10^3}$   $\left(e^{x^9}\right)$  $Sc2/M_{103}^{4.4}$  |  $e^{x^3}$  |  $Sc1.01$ x  $\rm\,M}^{10}(\rm\,e^{X^g}\rm\,)$ Sc 20 $^g$   $\rm\sqrt{Y}$  Sc 1.37  $\Big(\mathtt{e}^{\mathsf{X}^\mathfrak{g}}\,\Big)$  $\int e^{\chi s}$   $\int$ Sc 20 $\rm ^g$   $\big/$ Y Sc 1.37 ; y Sc 1 / sin Sc 40 $\rm ^g$  // y Sc 1.37 / Y Sc 0.805 g  $\bigg)$ x  $e^{-0.1\pi} \times \sin 40^\circ = e^{-20g} \times \sin 40^\circ = 0.429$ B pos: M  $^{10}_{V}$  (ex<sup>9</sup>) Sc 209 / 1/y Sc 0.73; y Sc 1 / sin Sc 409 // y Sc 0.73 / Y Sc 0.429 amp 609 = 29 tan eKg - 1009 =  $2 \times 76.359$  - 1009 = 52.79 B pos: M  $^{10}_{\circ}$  (ex<sup>8</sup>) Sc 60a / Y Sc 2-566; Vy Sc 2-566 / tan Sc 23-65; 100a - 23-65a = 76-35a for simple: tanh Sc 60s / sin Sc 52-79)

La escala para la **función básica**  $e^x$  difiere de la escala de la función  $e^x$  en que esta aumenta de izquierda a derecha en la parte básica i en las superiores, por la corrección de la cantidad de lugares decimales en la parte preliminar y por los argumentos que son expresados en números naturales.

Como las funciones exponenciales y logarítmicas son de igual importancia, la Regla de Cálculo Mathema está provista con las funciones **e<sup>x</sup>..log Y** y también con la función **log X..e**<sup>Y</sup>. Como resultadote esto siempre es posible ejecutar los cálculos directamente.

Sin embargo, debe tenerse en cuenta que la precisión de la lectura difiere de la misma forma que entre las funciones básicas y las inversas. Al tiempo que el exponente aumenta, la precisión de lectura de la función exponencial básica  $e^x$  también aumenta, mientras que en la función inversa  $e^y$  disminuye. Los dos grados de precisión llegan a igualarse cuando el exponente es 1 y el resultado **e = 2.718281828459 = 1/0.3678794412**. Lo mismo aplica para la precisión en la lecturas de los logaritmos.

La **constante aditiva** para las diferentes etapas de la escala **e X** es un número entero múltiplo de **log 10 = 1/M = 2.302585093 = 1/0.434294482**.

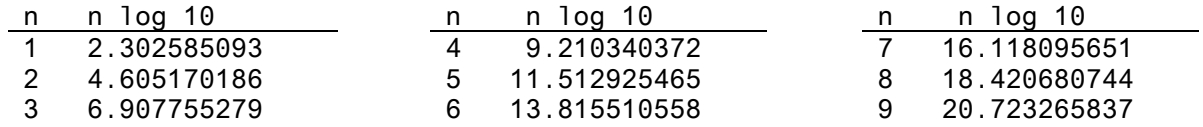

Para obtener las constantes aditivas de varias etapas de la figura 2.2, el cursor de la Regla de Cálculo Mathema está provista con marcas emplazadas para tales efectos. El borde del cursor en el lado estrecho está etiquetado correspondientemente.

Ejemplos:

In  $y^3 - 0.85^2 = \ln 0.558 = -0.084$ ; B pas:  $y^4 - x^5$  Sc 0.83 / Y Sc 0.558; Vy Sc 0.558 / M  $\frac{x}{10}$  (ex) Sc == 0.584 In cos 409 -- In 0808 -- - 0212; B post sin Sq 609 / Y Sc 0808; Vy Sc 0808 / M  $_{21}^X$  (ex) Sc - - 0212 In sec 40 9 \*\* In  $\frac{1}{663.69}$  \*\* In 1-238 = 0.212; B post sin Sc 604 / 1/y Sc 1-238; Y Sc 1-238 / M  $\frac{2}{10}$  (ex) Sc 0-212 in sinh 40s = In 0.67 = -0.4; B post sinh 40s / Y Sc 0.61; 1/y Sc 0.67 / M  $_{0}^{8}$  (ex) Sc ++0.4  $42.77-049$  -  $7.7$   $\ldots$  ln 0-285 = - 4-255; B pos:  $\sqrt{x^2-1}$  Sc 4-04 / Y Sc 0-785; Vy Sc 0-285 / M  $\frac{x}{12}$  (ex) Sc - 1-253 In tan 300  $-$  in 0-51  $-$  0-674; B post tan Sc 309 / Y Sc 0-5t; 4/y Sc 0-51 / M  $\frac{x}{0}$  (ex) Sc  $-$  0-674 In tan 70s  $\approx$  in cot 30s  $\approx$   $\ln \frac{3}{655} = 0.674$ ; B post tan Sc 30s / Vy Sc 1-96; Y Sc 1-96 / M  $\frac{x}{10}$  (ex) Sc 0.674. la cosh 409 m In 1-205 = 0-186; Bipos; cosh Sc 469 / M  $_{\odot}^{2}$  (ex) Sc 0-186  $e^2 = 7.39$ ; M  $\frac{X}{10}$  (ex) Sc 2 / Y Sc 0.739 × 10 e-2  $\sim$  0-1353; B post M  $_{10}^{X}$  (ex) Sq 2 / Vy Sq 1-353  $\times$  10-1  $64 \times 622 + 18 = 54.6$ ; M  $\frac{2.5}{10}$  (OX) Sc 1.8 / Y Sc 0.546 X 103  $e^{t} = e^{t/2} - 1^3 = 0.0185$ ; B pos:  $M_{\rm eff}^{2,2}$  (ex) Sc 1-8 / Vy Sc 1-83  $\times$  10-7  $a^{11} = a^{33} + 22 = 39900$ ;  $M_{10}^{8.6}(a^{x})$  Sc 1.8 / Y Sc 0.599  $\times$  10<sup>3</sup> e-11 = e-84-24 = 0-0000167; B pos:  $M_{00}^{8.8}$  (ex) Sc 1.8 / 4y Sc 1.67  $\times$  10.5  $e^{t(0)} = e^{92 \cdot 163 + 7 \cdot 897} = 2 \cdot 69 \times 10^{45}$ ; M $_{10}^{6.6}$  (ex) Sc 1-297 / Y Sc 0-269 × 10<sup>4</sup> or sinh 0.6 = in (0.6 +  $y(1 + 0.6^x) =$  in (0.6 + 1.166) = in 1.766 = 0.659 Y Sc 06 /  $y1 + \overline{y3}$  Sc 1-166; Y Sc (1-166 + 0-6) / M  $\frac{x}{20}$  (ex) Sc 8-569; (or y Sc 0-6 / sinh Sc 36-259 = 0-569) or long  $0.6 = \ln \sqrt{(1 + 0.6)} + (1 - 0.6) = 0.693$  $\sqrt{x}$  Se 1.6 /  $\sqrt{x}$  Se 0.4 //  $\sqrt{x}$  Se 1 / Y Se 2; Y Se 2 / M  $\frac{\pi}{16}$  (ex) Se 0.693 (or Y Se 0.6 / tanh Se 44.19 = 0.693)

## **Las funciones logarítmicas básicas ±log X y las funciones exponenciales inversas e±Y**

Para las funciones logarítmicas básicas y las funciones exponenciales inversas la Regla de Cálculo Mathema tiene dos grupos de escalas de tres tramos, Y = ± log X para logaritmos positivos y negativos, e **±Y** para potencias directas y recíprocas de e.

Con las escalas logarítmicas obtenemos, no sólo los logaritmos naturales en la escala Y, sino también los logaritmos en cualquier **base a** deseada. Para este propósito, ponemos un índice de la reglilla opuesto a la cifra **a** en la escala logarítmica, obteniendo:  $a^2$ **log**  $a = 1$ 

Los logaritmos en base a difieren de los logaritmos naturales en un factor constante, el módulo

$$
M_a = 1 / \log a
$$

De particular importancia es el módulode la década de los logaritmos de Brig. **M = 0.4343 i**Ejemplos: <sup>10</sup>**log 2 = lg 2 = 0.301**  $\lg 10^x = x$ 

Elevando el número **a** la potencia **m** con la ayuda de la regla de cálculo puede ser explicado como formar **m log a** en la escala **Y** y su antilogaritmo en la escala **e Y** de acuerdo con la relación **log a<sup>m</sup> = m log a** 

En lugar de esto, sin embargo, también es posible determinar el antilogaritmo de **m x <sup>a</sup> log a** comenzando en la escala **y**. Que esto se normal se desprende del hecho que en este caso la escala **Y** no se requiere para nada, y ni **log a** ni **m log a** son leídos.

Por evolución, lo anterior aplica con **1/n = m**.

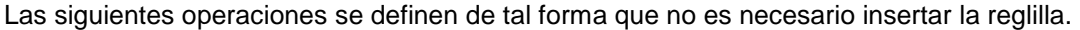

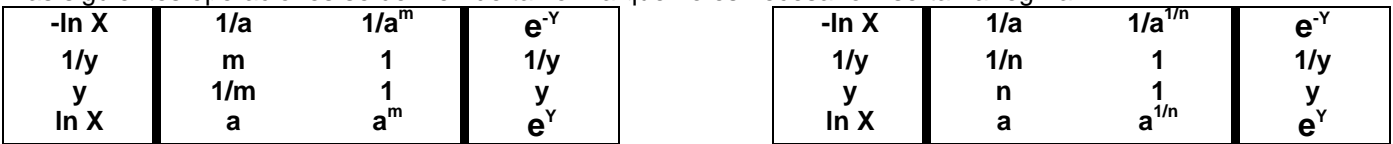

Ejemplos:<br>1-35<sup>56</sup> == 2-653; 10 In Sc 1:05 / v Sc 1 // v Sc 2 / 04 In Sc 2-653. 0.95th = 0.3585; -10 in Sc 0.95 / y Sc 1 // y Sc 2 / -0-1 in Sc 0.3585  $105 = 0.8705$ ; - 0.1 In Sc 0.5 / y Sc 5 // y Sc 1 / - la Sc 0.8705 23454-7 - 1257 % g 2345 - 1257 % 5-37 - 1222 + 0-58 = 5-8 % 1222 y Sc 94 / 04 fa Sc 10 // 04 fa Sc 2345 / y Sc 3-37; 67 % 537 = 22:58; y Sc 1 / 04 \n Sc 10 // y Sc 3:58 / 04 In Sc 3:6 In  $\{246 \times 10^3\}$  == In  $246 + 8$  In  $10 = 561 + 1842 = 2595$ 04 In Sc 246 / Y Sc 5-51; 04 In Sc 10 / y Sc 1 // y Sc 8 / Y Sc 18-42 cts in {of-5}2 = 18103 = 3-27 × 104; Y Sc 7-5 / 0-1 In Sc 1810; Y Sc 1810 / 1/x Sc 3-27 X 10° esin 40 M = 1-8; sin Sc 40 M / In Sc 1-8 (In 10)<sup>2</sup> = 3; 04 In Sc 10 /  $\sqrt{x}$  3c 54 In (In 10) = 0.835; 0.1 In Sc 10 / M  $^{2}_{c3}$  (ex) Sc 0.835

Los dos grupos de escalas logarítmicas muestran números que son recíprocos unos de los otros. Los valores dados por **e > X > 1/e** serán leídos con mayor precisión que en la escala **y** o en la escala **1/y**, y será mayor cuanto más cercanos a uno sean los números.

Ejemplo: 1/1.01234 = 0.98781

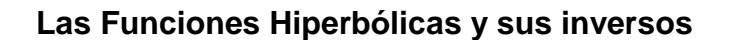

Las escalas de las **funciones hiperbólicas** se encuentran en la parte posterior de la reglilla. Como en el caso de otras escalas en la reglilla, y como las variables son nuevamente indicadas por **x** e **y**, los números se refieren a la escala **y**. El pasaje entre las escalas hiperbólicas y la escala **y** se lleva a cabo por un lado por medio de los trazos del cursor, y por otro lado por el índice de la escala **y**.

Ejemplos:<br>sinh 0-6  $\pi/2 = \sinh 609 = 1.088$ ; 0-1 sinh Sc 609 / y Sc 1-088 tanh 0.4  $\pi/2$  = tanh 40g = 0.557; tanh Sc 40g / Y Sc 0.557 9sinh 0-2  $-$  12-659; y Sc 0-2 / sinh Sc 12-659. cosh 0.5  $\frac{\pi}{2}$  = cosh 509 = 1.325; 0.1 cosh Sc 509 / y Sc 1.325  $\frac{200}{\pi}$  or sinh 2 = 9sinh 2 = 91-99; y Sc 2 / 0-1 sinh Sc 91-90 Funciones Hiperbólicas.  $\frac{\pi}{4}$  C. Function of the cost of the este diagrama no son in cost 3 and 235  $\approx$  0.281; B post 0-1 cosh Sc 509 / M  $\frac{\pi}{10}$  (ex) Sq  $\frac{1}{2}$  escalas de este diagrama no son logarítmicas. Como cosh x =  $\sqrt{1 + \sinh^2 x}$ , podemos encontrar los valores de **cosh x** para argumentos pequeños con la ayuda de la escala básica **sinh** y la escala hiperbólica √1 + Y <sup>2</sup> con mayor precisión que si usamos la escala **cosh**. En forma similar, sechx =  $\sqrt{1 - \tanh^2 x}$  se obtiene con mayor precisión para valores pequeños de x si utilizamos la escala circular  $\sqrt{1-Y^2}$  .

Ejemplos:<br>cosh 10g =  $\sqrt{1 + \sinh^2 x} = 1.0125$ ; 10g = 0-1571; cursor left Y Sc 0-1 / cursor right  $\sqrt{1 + \sqrt{2}}$  Sc 3-0123 Boosh 1-0246 = 0-223 = 14-29; cursor right  $\sqrt{x^2-1}$  Sc 1-0246 / left cursor Y Sc 0-142 = 14-29 sech 109 =  $y$ 1 - tanh<sup>2</sup> x = 0-9876; cursor teft Y Sc, 0-1 / cursor right  $y$ 1 --  $\overline{Y^2}$  Sc 0-9876 9sech 0-975 = 0-2225 = 14-39; cursor right  $y_1^2 - x_2^2$  Sc 0-975 / cursor left Y Sc 0-143

De la misma forma, la relación **cosh x = 1/sech x** podría ser utilizada con el propósito de convertir los números cercanos a 1 en números recíprocos. No obstante, en aras de una mayor simplicidad, el uso de las escalas logarítmicas **± log x** proporciona resultados más precisos.

Cuando se calculan expresiones compuestas con funciones hiperbólicas, comenzamos **por la función hiperbólica**.

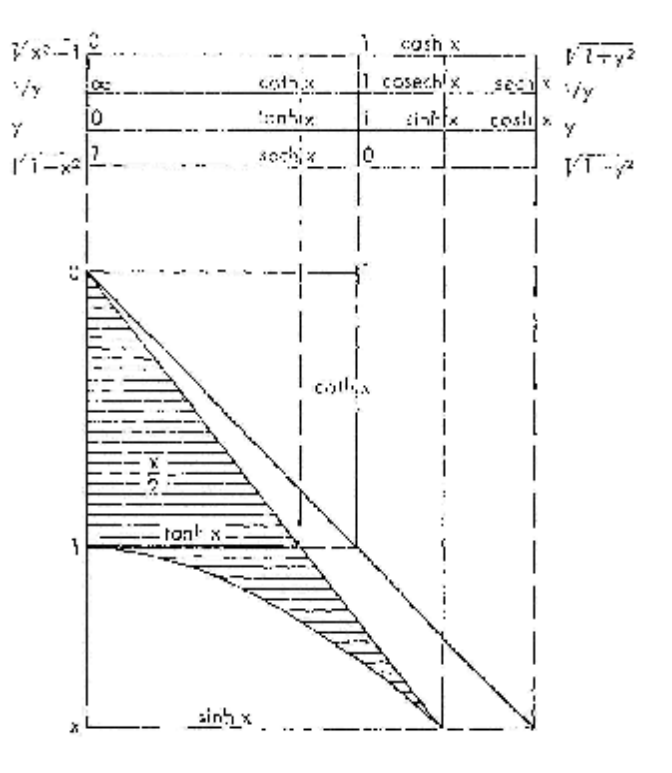

Ejemplos: sin 609  $\times$  sinh 609 = 0.881; 0.1 sinh Sc 609 / Y Sc 1 // sin Sc 609 / y Sc 0.881 sin 609  $\div$  sinh 609 = 0-743; sin Sc 609 / 0-1 sinh Sc 609 // y Sc 0-1 / Y Sc 0-743

Para valores de  $x > 224^d$  el factor  $\frac{e}{2}$  $e^{-X}$ pude ser despreciado en los casos de **sinh** y **cos**h. Entonces aplica lo

siguiente:

2  $sinh x \approx cosh x \approx \frac{e}{2}$ X ≈ ≈

Ejemplos:<br>|sig||3309||X||sigh||3309||==|--||79:4;||sig||3309||==|--||sig||700 M  $\frac{10^7}{280}$  (ex<sup>9</sup>) Sc 509 / y Sc 2 // y Sc 1 / Y Sc 89-2; y Sc 89-2 / Y Sc 1 // sin Sc 709 / y Sc 79-4<br>sin 2609 ÷ sinh 2609 – -0.02725; sin 2609 = - sin 609<br>y Sc 1 / sin Sc 609 // y Sc 2 / Y Sc 1-618; y Sc 0-1 / Y S

Las relaciones entre las funciones hiperbólicas con argumentos simples, dobles o mitad y las funciones algebraicas a obtener de ellas se muestran abajo en forma de tabla, junto a las correspondientes relaciones entre las funciones trigonométricas.

#### **Relaciones entre funciones**  hiperbólicas trigonométricas **con argumentos simples, dobles y mitad**

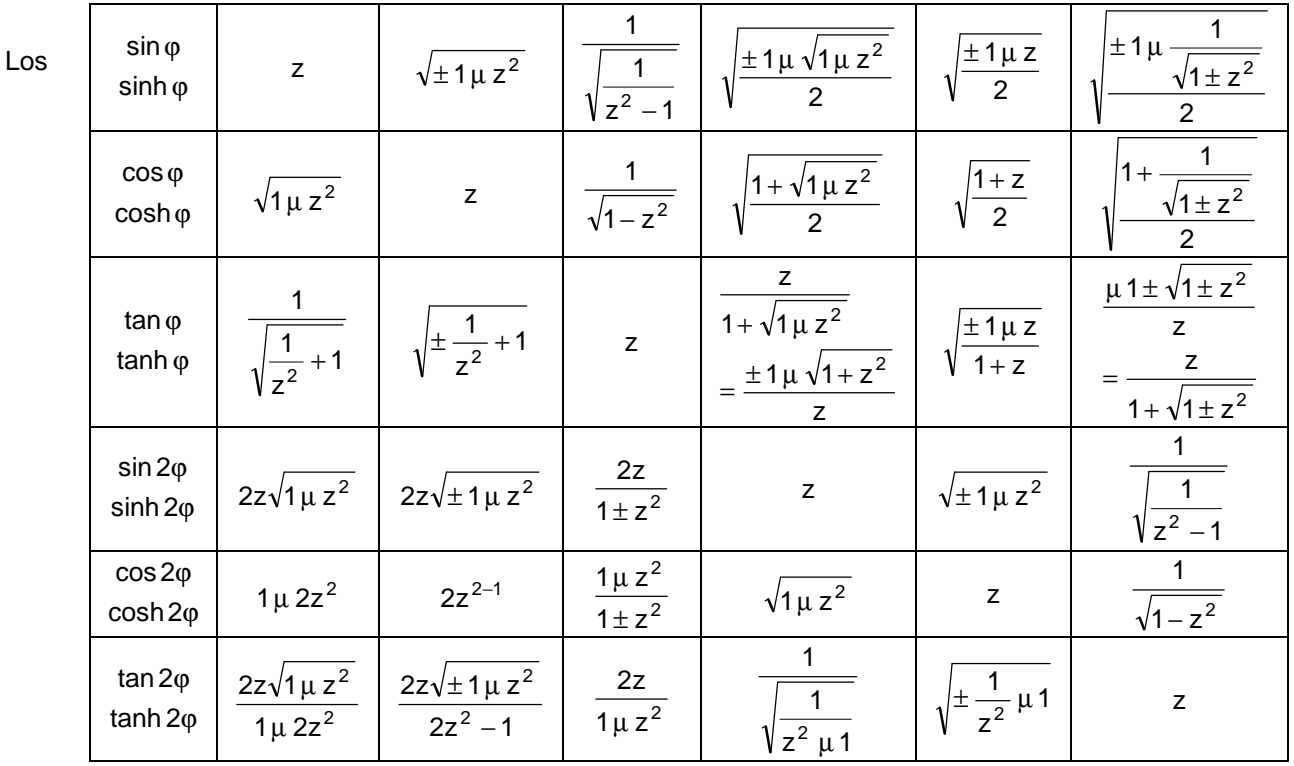

símbolos superiores en las fórmulas de arriba pertenecen a las funciones trigonométricas y los inferiores a las funciones hiperbólicas.

Las funciones dadas para **z** de argumentos simples, dobles y mitad son obtenidos si el valor de la función inicial para el argumento simple de la misma columna es igual a **z**. z puede ser originado por una expresión compuesta

como a/b o 
$$
\sqrt{\frac{a}{b}}
$$
.

La relación de una función con un argumento simple, doble o mitad de la función inicial, en la misma columna con un argumento simple, es obtenido reemplazando **z** por la función inicial. Las expresiones pueden ser muy fácilmente simplificadas si el énfasis recae solamente en el argumento doble o mitad como valor inicial., y no en ciertas funciones iniciales de dichos argumentos.

Un ejemplo importante del uso de las expresiones anteriores es la **solución goniométrica de ecuaciones cuadráticas**.

 $x^2 \pm 2ax - b^2 = 0$ Hacer  $\frac{b}{a}$  = tan 2 $\varphi$  y encontrar  $x_1 = \mu b \tan \varphi$ ,  $x_2 = \mu b \cot \varphi$  $x^2 \pm 2ax + b^2 = 0$ , cuando b<a Hacer  $\frac{b}{a}$  = sin 2 $\varphi$  y encontrar  $x_1 = \mu b \tan \varphi$ ,  $x_2 = \mu b \cot \varphi$ Ejemplos:<br> $x^2 + 254x - 5670 = 0$ ;  $a = 117$ ;  $b = 75.2$ ;  $x_1 = 22.1$ ;  $x_2 = -256.1$ Y Sc 75-2 / y Sc 1-17 // y Sc 1 / tan Sc 36-360;  $c = 18-189$ Y Sc 1 / y 75-2 // tan Sc 18-189 / y Sc 22-t; y Sc 1 / Y Sc 75-2 // tan Sc 18-189 / 1/y Sc 256-1  $x^2 + 234 + 5670 = 0$ ; q - 117; b - 75.2; x<sub>1</sub> - 27.4; x<sub>2</sub> = - 2065 Y Sc 75-2 / y Sc 1-17 // y Sc 1 / sin Sc 44-49;  $\varphi = 22-29$ y Sc 75-2 / Y Sc 1 // ton Sc 22-23 / y Sc 27-4; y Sc 1 / Y Sc 75-2 // tan Sc 22-20 / 1/y Sc 2065

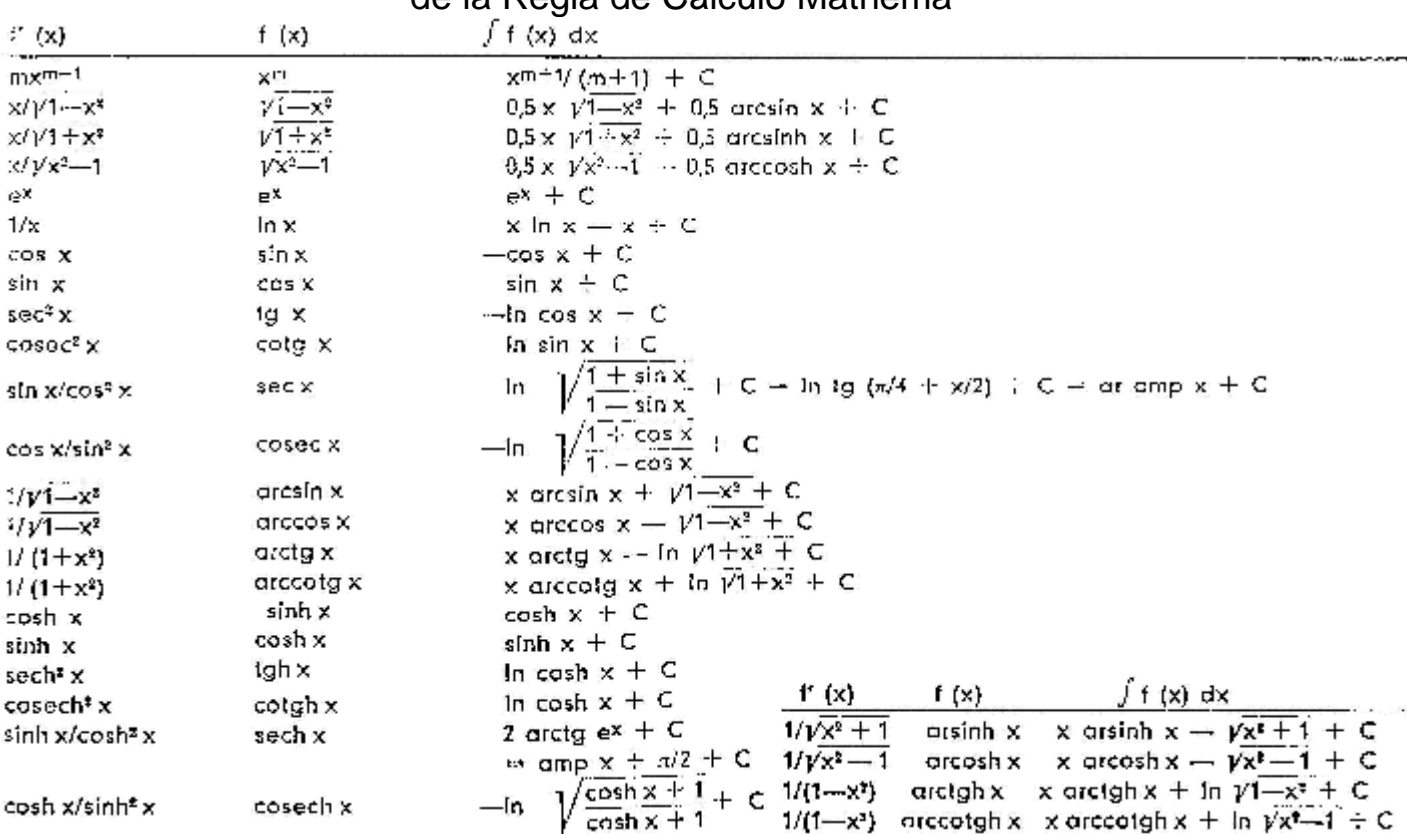

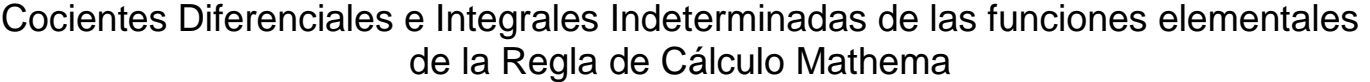

# Series de Potencias de las Funciones Elementales reales y complejas

yT+3 = 
$$
\sum_{n=0}^{\infty} {0n \choose n} x^{n-1} + x/2 = x/8 + x/16 = x/15,6 + x/15,57143 = x/48,5190 + ...
$$
  
\n $m = 0$   
\n $yx\overline{211} = x/3$   $\sum_{n=0}^{\infty} (-1)^n {0n \choose n} x^{n} = yz'(1 + 1/2z - 1/8z + 1/15z) - 1/25,6z + 1/35,57143z - .)$   
\n $= \sum_{n=0}^{\infty} x^3/16 = 1 + z + x/2 + z/(3 + x/120 + x/170 + x/170 + x/170 + z/170 + z/170 + .)$   
\n $= \sum_{n=0}^{\infty} x^3/16 = 1 + z + x/2 + z/(3 + x/120 + x/170 + x/170 + x/170 + z/170 + z/170 + .)$   
\n $= \sum_{n=0}^{\infty} (-1)^{n-1} z^{n} (n + z - 2z^{n}) = xz^{n} (4 + x/170 + x/170 + x/170 + x/170 + z/170 + z/17$ 

Funciones Complejas, sus representaciones conformantes y Sistemas de Coordenadas de Planos Ortogonales

 $z = x + iy$  $x = |z| \cos \varphi$  $r = |z| = \sqrt{x^2 + y^2}$  $y = |z| \sin \varphi$  $\varphi = \arg z = \arg \psi/x \pm 2 \pi m$  $m =$  nombre ontier  $z = r(\cos \varphi + i \sin \varphi) = r e^{i\varphi} = r l^{2p-x}$  (Euler)  $27 = 10$  (cos n  $\omega$  + i sin n  $\omega$ ) =  $e^z = e^x$  (cos y + i sin y) (enviolation 12 mois (Moivre)  $cos \phi = -(\sin \theta + \sin \theta)/2$  $\ln z = \ln |z| + i\omega$  $\sin \varphi = (\sin \theta - \cos \theta)/2i$  $\ln z = (\ln z)_{\ln z=0}$  $sin ix = i sinh x$  $sinh 7x = 1 sin x$  $cos ix = cosh x$  $\cosh ix = \cos x$ tg  $\lg x = 1$  tgh x  $tgh$  ix = itg x cotg  $|x = -1$  cotgh x cotgh  $ix = -i cos g x$  $\sin z = \sin x \cosh y +$  $sinh z = sinh x cos y +$  $-4i$  cos x sinh v  $\pm i$  cosh x sin y cos z = cos x cosh y +  $\cosh z = \cosh x \cos y +$  $-i$  sin  $x$  sinh  $y$  $+$ *i* sinh  $\times$  sin  $\times$ tg z =  $\frac{\sin 2x + i \sinh 2y}{\cos 2x + \cosh 2y}$  $lg\tau z = \frac{sinh2x + i sin2y}{cosh2x + cos2y}$ colg z =  $\frac{\sin 2x - i \sinh 2y}{\cos 2x + \cosh 2y}$ coigh  $z = \frac{\sinh 2x - i \sin 2y}{\cosh 2x - \cos 2y}$ circsin lz = i distribut = 1 in  $(z + \sqrt{1 + z^2})$ arccos (z = -) arcosh iz = ±i in (z +  $\sqrt{1+2^2}$ ) +  $\pi/2$ 

dicty lz == i arcigh z == i ln  $\sqrt{\frac{1}{7-z}}$ arccoig iz = -i arccoigh z = --i in  $V_{\frac{p+1}{2-4}}$ 

oresin z = = - drsinh iz = - i ln (1z + y i - z<sup>2</sup>) greens z = -- | areash z = ±1 ln  $(z + 1 \sqrt{1-z^2})$ arcig  $z = -i$  arcigh  $iz = -i$  in  $\operatorname{arccot}$ g z = i arccotgh iz =  $\operatorname{im}$  in

Para una **función analítica Z = f(z) = X (x, y) + iY (x, y)**, la ecuación diferencial de **Cauchy-Riemann** 

$$
\frac{\delta X}{\delta x} = \frac{\delta Y}{\delta y} \qquad \qquad \frac{\delta X}{\delta y} = -\frac{\delta Y}{\delta x}
$$

Y aplica la ecuación de potencias de **Laplace** 

$$
\frac{\delta^2 X}{\delta x^2} + \frac{\delta^2 X}{\delta y^2} \qquad \qquad \frac{\delta^2 Y}{\delta x^2} + \frac{\delta^2 Y}{\delta y^2} = 0
$$

Una función analítica **Z=f(z)** proporciona, para una curva en el plano **z**, una **representación conformante** en el plano **Z**, y viceversa.

**X(x, y)** y **Y(x, y)** son funciones armónicas.

La representación conformante de un sistema ortogonal de coordenadas nuevamente resulta en un sistema ortogonal de coordenadas.

# Coordenadas Parabólicas

$$
Z = z^2 \qquad \qquad z = \sqrt{Z}
$$

El plano Z tiene dos **superficies Riemann** con **puntos de ramificación** Z = 0 y Z = ∞ ; en esos puntos singulares  $f'(Z) = 0$  o  $=\infty$ 

 $X + iY = x^2 - y^2 + 2ixy$ 2  $\frac{(+X)}{2} + i\sqrt{\frac{(R-X)}{2}}$  $x + iy = \sqrt{\frac{(R + X)}{2} + i \sqrt{\frac{(R - x)^2}{2}}}$  $Y_1 = 2y\sqrt{y^2 + X}$ , parábolas co-focales para y=c 2x  $y_1 = \frac{Y}{2y}$ , hipérbolas equiláteras para X=c  $\rm Y_2 = 2x\sqrt{x^2} - X$  , parábolas co-focales para x=c  $\rm y_2 = \sqrt{x^2} - X$  , hipérbolas equiláteras para X=c  $Re^{i\varphi} = r^2 e^{2i\varphi}$ , coordenadas polares con re $^{\mathsf{i}}$  =  $\sqrt{\mathsf{Re}\,{}^2}$ φ  $=$   $\sqrt{Re^2}$  , coordenadas polares con argumentos duplicados argumentos mitad

# Coordenadas Polares

$$
Z = e^z \qquad \qquad z = \ln Z
$$

Los 4 cuadrantes del plano Z corresponden a las 4 tiras paralelas de ancho  $\pi/2$  para el rango desde y=0 hasta  $y=2\pi$  del plano z, que tiene una cantidad infinita de superficies Riemann.

 $X + iY = e^x \cos y + i e^x \sin y$   $X + iy = \ln R + i \varphi$  $Y_1 = X$  tan y, líneas rectas a traves del punto cero para y=c  $v_1$  = arcsin Ye<sup>-x</sup>  $\pm 2\pi m$  $Y_2 = \sqrt{e^{2x} - X}$  , círculos alrededor del punto cero para x=c y<sub>2</sub> = arccos Xe  $y_2$  = arccos Xe<sup>-x</sup>  $\pm$  2 $\pi$ m  $\text{Re}^{\text{i}\psi} = e^x \times e^{\text{i}y}$  $r(\cos \varphi + i \sin \varphi) = \ln R + i\psi$  $R = e^{x}$  $r = \sqrt{(\ln R)^2 + \varphi^2}$  $= y$   $\varphi = \arccos \left| \frac{\sin \theta}{\cos \theta} \right|$  $\overline{\phantom{a}}$  $\left(\frac{\ln R}{\ln R}\right)$ l  $\varphi = \arccos \left( \frac{\ln}{r} \right)$ arccos $\sqrt{\frac{\ln \mathsf{R}}{\rho}}$ 

## Transformación por Radios recíprocos, inversión

 $Z = 1/z$   $z = 1/Z$ 2  $r^2$  $i\frac{y}{2}$ r  $X + iY = \frac{X}{2}$  $1 - \frac{2y}{y} + \sqrt{4y^2 - x^2}$ 1 2y  $Y_1 = -\frac{1}{1}$ −  $= - \frac{1}{x} + \frac{1}{x}$ , racimos circulares para y=c, en contacto con el eje real: dipolos  $2^{-}+\sqrt{x-x^2}$  $Y_2 = + \sqrt{\frac{X}{X}}$ −  $= + \sqrt{\frac{1}{2} + \frac{1}{2}}$ , racimos circulares para x=c, en contacto con el eje imaginario: dipolos ϕ  $\frac{v}{r} = \frac{1}{r}$ i re  $\text{Re}^{\text{i}\psi} = \frac{1}{\sqrt{2}}$ 

R = 1/r, reflección con respecto al círculo de radio unidad  $\Psi = -\varphi$ , reflección con respecto al eje real

# Coordenadas Elípticas

Elipses co-focales e hipérbolas co-focales con puntos focales en  $Z = +1$  o  $Z = \pm i$ 

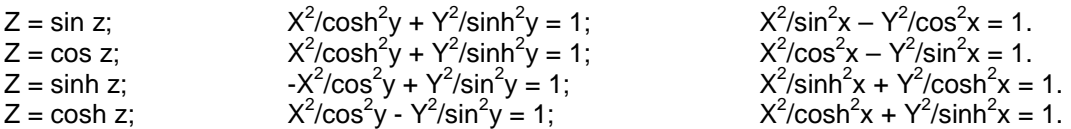

La imagen de las coordenadas para **Z=sin z**, **cos z** y **cosh z** corresponden una con otra (puntos focales en Z=+1), mientras que los de las coordenadas para **Z=sinh z** están rotados 90 grados con respecto a los anteriores.

# Superposición de las redes Cartesiana y recíproca; dipolo en flujo directo

$$
Z = z + 1/z
$$
; iZ = iz - 1/iz

 $z = 0.5Z \pm \sqrt{0.25Z^{2-1}}$ 

$$
X + iY = x + \frac{x}{r^2} + \left(y - \frac{y}{r^2}\right) = \left(r + \frac{1}{r}\right)\cos\varphi + i\left(r - \frac{1}{r}\right)\sin\varphi
$$

Las coordenadas Cartesianas del plano **z** proporcionan en el plano **Z** la imagen del flojo alrededor del círculo de radio unidad (líneas de flujo y líneas equipotenciales), y de la misma forma, las del flujo dentro del mismo círculo. El círculo unidad del plano **z** tiende hacia la línea recta que va desde **X=-2** hasta **X=+2** del plano **Z**.

Los otros círculos alrededor del punto cero del plano **z** proporcionan elipses co-focales en el plano **Z**, con puntos focales en **X = ±2**, mientras las líneas rectas a través del punto cero del plano **z** se convierten en hipérbolas cofocales en el plano **Z**, con los mismos puntos focales antes mencionados.

Los círculos a través del punto **z=+1** tienden hacia arcos circulares en el plano **Z**.

Los círculos a través del punto **z=-1**, con el punto **z=+1** en su interior, tienden hacia perfiles alares Zhukovsky.

# Fuentes y Fuentes Negativas del mismo espesor, coordenadas bipolares

$$
Z = \tanh z/2
$$
  
\n
$$
Z = \ln(Z + 1) - \ln(Z - 1) = \ln \frac{Z + 1}{Z - 1}
$$
  
\n
$$
Z = \ln(1 + Z) - \ln(1 - Z) = \ln \frac{1 + Z}{1 - Z}
$$

 $R_1 = |\csc y|$ , racimos circulares para y=c alrededor de X=0, Y=+cot y a través de los polos X=+1  $R_2 =$  | cosech x |, racimos circulares Apológicos para x=c alrededor de X=+coth x, Y=0

$$
Z = \tan z/2
$$
  
\n
$$
Z = -i\ln(1 + iZ) + i\ln(1 - iZ) = -i\ln \frac{1 + iZ}{1 - iZ}
$$
  
\n
$$
Z = -i\ln(iZ - 1) + i\ln(iZ + 1) = -i\ln \frac{iZ + 1}{iZ - 1}
$$

 $R_1 =$  | cosech y |, racimos circulares Apológicos para y=c alrededor de x=0, Y=  $\pm$  coth y  $R_2 =$  | cosec x |, racimos circulares para x=c alrededor de X=+cot y, Y=0 a través de los polos Y=  $\pm$  1

# Dos Fuentes o Fuentes Negativas del mismo espesor

$$
Z = \sqrt{e^{z} + 1}
$$
  
\n
$$
Z = \ln (Z-1) + \ln (Z+1) = \ln (Z^{2}-1)
$$
  
\n
$$
x = 0.5 \ln (R^{4} - 2 R^{2} \cos 2 + 1)
$$
  
\n
$$
y = \arctan \frac{\sin 2\psi}{\cos 2\psi - \frac{1}{R^{2}}}
$$

Las paralelas al eje real en el plano z se convierten en hipérbolasen el plano Z; pasan a través de los polos X=+1, sus asíntotas a través del punto cero.

Las paralelas al eje imaginario en el plano z se convierten en curvas Cassini co-focales en el plano Z, con puntos focales en X=+1; en particular, el eje imaginario del plano z se convierte en la **lemniscata** del plano Z, de acuerdo con la ecuación R =  $\sqrt{2\cos 2\psi}$ .